# scikit-build Documentation

Release 0.17.7.dev34+gc97af94

scikit-build team

# **USER GUIDE**

| 1   | Installation                                   | 3  |
|-----|------------------------------------------------|----|
| 2   | Why should I use scikit-build?                 | 5  |
| 3   | Basic Usage                                    | 7  |
| 4   | Advanced Usage                                 | 13 |
| 5   | C Runtime, Compiler and Build System Generator | 17 |
| 6   | CMake modules                                  | 23 |
| 7   | Contributing                                   | 33 |
| 8   | Hacking                                        | 37 |
| 9   | Credits                                        | 57 |
| 10  | Release Notes                                  | 59 |
| 11  | Making a release                               | 83 |
| 12  | Indices and tables                             | 87 |
| Py  | thon Module Index                              | 89 |
| Ind | lex                                            | 91 |

scikit-build is a Python build system for CPython C/C++/Fortran/Cython extensions using CMake.

The scikit-build package is fundamentally just glue between the setuptools Python module and CMake.

The next generation of scikit-build, scikit-build-core, is currently under development. This provides a simple, reliable build backend for CMake that does not use setuptools and provides a lot of new features. Scikit-build-core can also power a setuptools-based extension system, which will eventually become the backend for scikit-build (classic). If you do not require extensive customization of the build process, you should consider trying scikit-build-core instead of scikit-build.

To get started, see this example. For more examples, see scikit-build-sample-projects.

USER GUIDE 1

2 USER GUIDE

**CHAPTER** 

**ONE** 

# **INSTALLATION**

# 1.1 Install package with pip

To install with pip:

\$ pip install scikit-build

# 1.2 Install from source

To install scikit-build from the latest source, first obtain the source code:

```
$ git clone https://github.com/scikit-build/scikit-build
$ cd scikit-build
```

then install with:

```
$ pip install .
```

or:

```
$ pip install -e .
```

for development.

# 1.3 Dependencies

# 1.3.1 Python Packages

The project has a few common Python package dependencies. These can be seen in setup.py and pyproject.toml.

# 1.3.2 Compiler Toolchain

The same compiler toolchain used to build the CPython interpreter should also be available. Refer to the CPython Developer's Guide for details about the compiler toolchain for your operating system.

For example, on *Ubuntu Linux*, install with:

```
$ sudo apt-get install build-essential
```

On Mac OSX, install XCode to build packages for the system Python.

On Windows, install the version of Visual Studio used to create the target version of CPython

#### 1.3.3 **CMake**

The easiest way to get CMake is *to add it to the pyproject.toml file*. With pip 10 or later, this will cause the CMake Python package to be downloaded and installed when your project is built.

To manually install the *cmake* package from PyPI:

```
$ pip install cmake
```

To install the *cmake* package in conda:

```
$ conda install -c conda-forge cmake
```

You can also download the standard CMake binaries for your platform.

Alternatively, build CMake from source with a C++ compiler if binaries are not available for your operating system.

**CHAPTER** 

**TWO** 

# WHY SHOULD I USE SCIKIT-BUILD?

Scikit-build is a replacement for distutils.core.Extension with the following advantages:

- provide better support for additional compilers and build systems
- first-class cross-compilation support
- location of dependencies and their associated build requirements

| scikit-build Documentation, Release 0.17.7.dev34+gc97af94 |  |
|-----------------------------------------------------------|--|
|                                                           |  |
|                                                           |  |
|                                                           |  |
|                                                           |  |
|                                                           |  |
|                                                           |  |
|                                                           |  |
|                                                           |  |
|                                                           |  |
|                                                           |  |
|                                                           |  |
|                                                           |  |
|                                                           |  |
|                                                           |  |
|                                                           |  |
|                                                           |  |
|                                                           |  |
|                                                           |  |
|                                                           |  |
|                                                           |  |
|                                                           |  |
|                                                           |  |
|                                                           |  |
|                                                           |  |
|                                                           |  |
|                                                           |  |
|                                                           |  |
|                                                           |  |
|                                                           |  |
|                                                           |  |
|                                                           |  |
|                                                           |  |
|                                                           |  |

**CHAPTER** 

**THREE** 

# **BASIC USAGE**

# 3.1 Example of setup.py, CMakeLists.txt and pyproject.toml

The full example code is Here

Make a fold name my\_project as your project root folder, place the following in your project's setup.py file:

```
from skbuild import setup # This line replaces 'from setuptools import setup'
setup(
   name="hello-cpp",
   version="1.2.3",
   description="a minimal example package (cpp version)",
   author='The scikit-build team',
   license="MIT",
   packages=['hello'],
   python_requires=">=3.7",
)
```

Your project now uses scikit-build instead of setuptools.

Next, add a CMakeLists.txt to describe how to build your extension. In the following example, a C++ extension named \_hello is built:

```
cmake_minimum_required(VERSION 3.18...3.22)

project(hello)

find_package(PythonExtensions REQUIRED)

add_library(_hello MODULE hello/_hello.cxx)

python_extension_module(_hello)
install(TARGETS _hello LIBRARY DESTINATION hello)
```

Then, add a pyproject.toml to list the build system requirements:

```
[build-system]
requires = [
    "setuptools>=42",
    "scikit-build>=0.13",
    "cmake>=3.18",
    "ninja",
```

(continues on next page)

(continued from previous page)

```
build-backend = "setuptools.build_meta"
```

Make a hello folder inside my\_project folder and place \_hello.cxx and \_\_init\_\_.py inside hello folder.

Now every thing is ready, go to my\_project's parent folder and type following command to install your extension:

```
pip install my_project/.
```

If you want to see the detail of installation:

```
pip install my_project/. -v
```

Try your new extension:

```
$ python
Python 3.10.4 (main, Jun 29 2022, 12:14:53) [GCC 11.2.0] on linux
Type "help", "copyright", "credits" or "license" for more information.
>>> import hello
>>> hello.hello("scikit-build")
Hello, scikit-build!
>>>
```

You can add lower limits to cmake or scikit-build as needed. Ninja should be limited to non-Windows systems, as MSVC 2017+ ships with Ninja already, and there are fall-backs if Ninja is missing, and the Python Ninja seems to be less likely to find MSVC than the built-in one currently.

**Note:** By default, scikit-build looks in the project top-level directory for a file named CMakeLists.txt. It will then invoke cmake executable specifying a *generator* matching the python being used.

# 3.2 Setup options

# 3.2.1 setuptools options

The section below documents some of the options accepted by the setup() function. These currently must be passed in your setup.py, not in setup.cfg, as scikit-build intercepts them and inspects them. This restriction may be relaxed in the future. Setuptools options not listed here can be placed in setup.cfg as normal.

- packages: Explicitly list of all packages to include in the distribution. Setuptools will not recursively scan the source tree looking for any directory with an \_\_init\_\_.py file. To automatically generate the list of packages, see Using find\_package().
- package\_dir: A mapping of package to directory names
- include\_package\_data: If set to True, this tells setuptools to automatically include any data files it finds inside your package directories that are specified by your MANIFEST.in file. For more information, see the setuptools documentation section on Including Data Files. scikit-build matches the setuptools behavior of defaulting this parameter to True if a pyproject.toml file exists and contains either the project or tool.setuptools table.
- package\_data: A dictionary mapping package names to lists of glob patterns. For a complete description and examples, see the setuptools documentation section on Including Data Files. You do not need to use this option if you are using include\_package\_data, unless you need to add e.g. files that are generated by your setup script

and build process. (And are therefore not in source control or are files that you don't want to include in your source distribution.)

- exclude\_package\_data: Dictionary mapping package names to lists of glob patterns that should be excluded from the package directories. You can use this to trim back any excess files included by include\_package\_data. For a complete description and examples, see the setuptools documentation section on Including Data Files.
- py\_modules: List all modules rather than listing packages. More details in the Listing individual modules section of the distutils documentation.
- data\_files: Sequence of (directory, files) pairs. Each (directory, files) pair in the sequence specifies the installation directory and the files to install there. More details in the Installing Additional Files section of the setuptools documentation.
- entry\_points: A dictionary mapping entry point group names to strings or lists of strings defining the entry points. Entry points are used to support dynamic discovery of services or plugins provided by a project. See Dynamic Discovery of Services and Plugins for details and examples of the format of this argument. In addition, this keyword is used to support Automatic Script Creation. Note that if using pyproject.toml for configuration, the requirement to put entry\_points in setup.py also requires that the project section include entry\_points in the dynamic section.
- scripts: List of python script relative paths. If the first line of the script starts with #! and contains the word python, the Distutils will adjust the first line to refer to the current interpreter location. More details in the Installing Scripts section of the distutils documentation.

New in version 0.8.0.

• zip\_safe: A boolean indicating if the Python packages may be run directly from a zip file. If not already set, scikit-build sets this option to False. See Setting the zip\_safe flag section of the setuptools documentation.

Note: As specified in the Wheel documentation, the universal and python-tag options have no effect.

# 3.2.2 scikit-build options

Scikit-build augments the setup() function with the following options:

• cmake\_args: List of CMake options.

For example:

```
setup(
  [...]
  cmake_args=['-DSOME_FEATURE:BOOL=OFF']
  [...]
)
```

- cmake\_install\_dir: relative directory where the CMake artifacts are installed. By default, it is set to an empty string.
- cmake\_source\_dir: Relative directory containing the project CMakeLists.txt. By default, it is set to the top-level directory where setup.py is found.
- cmake\_process\_manifest\_hook: Python function consuming the list of files to be installed produced by cmake. For example, cmake\_process\_manifest\_hook can be used to exclude static libraries from the built wheel.

For example:

3.2. Setup options 9

```
def exclude_static_libraries(cmake_manifest):
    return list(filter(lambda name: not (name.endswith('.a')), cmake_manifest))

setup(
    [...]
    cmake_process_manifest_hook=exclude_static_libraries
    [...]
)
```

New in version 0.5.0.

• cmake\_with\_sdist: Boolean indicating if CMake should be executed when running sdist command. Setting this option to True is useful when part of the sources specified in MANIFEST.in are downloaded by CMake. By default, this option is False.

New in version 0.7.0.

- cmake\_languages: Tuple of languages that the project use, by default ('C', 'CXX',). This option ensures that a generator is chosen that supports all languages for the project.
- cmake\_minimum\_required\_version: String identifying the minimum version of CMake required to configure the project.
- cmake\_install\_target: Name of the target to "build" for installing the artifacts into the wheel. By default, this option is set to install, which is always provided by CMake. This can be used to only install certain components.

For example:

Scikit-build changes the following options:

New in version 0.7.0.

• setup\_requires: If cmake is found in the list, it is explicitly installed first by scikit-build.

# 3.3 Command line options

Warning: Passing options to setup.py is deprecated and may be removed in a future release. Environment variables can be used instead for most options.

There are few types of options:

• setuptools options:

```
- [global_opts] cmd1 [cmd1_opts] [cmd2 [cmd2_opts] ...]
- --help [cmd1 cmd2 ...]
- cmd --help
```

- scikit-build options: [skbuild\_opts]
- CMake configure options: [cmake\_configure\_opts]
- CMake options: [cmake\_opts]
- build tool options: [build\_tool\_opts]

setuptools, scikit-build and CMake configure options can be passed normally, the cmake and build\_tool set of options needs to be separated by --:

```
Arguments following a "--" are passed directly to CMake (e.g. -DSOME_FEATURE:BOOL=ON). Arguments following a second "--" are passed directly to the build tool.
```

# 3.3.1 setuptools options

For more details, see the official documentation.

scikit-build extends the global set of setuptools options with:

New in version 0.4.0.

```
Global options:

[...]

--hide-listing do not display list of files being included in the distribution
```

New in version 0.5.0.

```
Global options:

[...]

--force-cmake always run CMake

--skip-cmake do not run CMake
```

Note: As specified in the Wheel documentation, the --universal and --python-tag options have no effect.

### 3.3.2 scikit-build options

```
scikit-build options:
--build-type specify the CMake build type (e.g. Debug or Release)
-G , --generator specify the CMake build system generator
-j N allow N build jobs at once
[...]
```

New in version 0.7.0.

```
scikit-build options:
[...]
--cmake-executable specify the path to the cmake executable
```

New in version 0.8.0.

```
scikit-build options:
[...]
--skip-generator-test skip generator test when a generator is explicitly selected
using --generator
```

# 3.3.3 CMake Configure options

New in version 0.10.1.

These options are relevant when configuring a project and can be passed as global options using setup.py or pip install.

The CMake options accepted as global options are any of the following:

```
-C<initial-cache> = Pre-load a script to populate the cache.
-D<var>[:<type>]=<value> = Create or update a cmake cache entry.
```

**Warning:** The CMake configure option should be passed without spaces. For example, use - DSOME\_FEATURE:BOOL=ON instead of -D SOME\_FEATURE:BOOL=ON.

### 3.3.4 CMake options

These are any specific to CMake. See list of CMake options.

For example:

```
-DSOME_FEATURE:BOOL=OFF
```

# 3.3.5 build tool options

These are specific to the underlying build tool (e.g msbuild.exe, make, ninja).

**CHAPTER** 

**FOUR** 

# ADVANCED USAGE

# 4.1 How to test if scikit-build is driving the compilation?

To support the case of code base being built as both a standalone project and a python wheel, it is possible to test for the variable SKBUILD:

```
if(SKBUILD)
  message(STATUS "The project is built using scikit-build")
endif()
```

# 4.2 Adding cmake as building requirement only if not installed or too low a version

If systematically installing cmake wheel is not desired, it is possible to set it using an in-tree backend. For this purpose place the following configuration in your pyproject.toml:

```
[build-system]
requires = [
   "setuptools>=42",
   "packaging",
   "scikit-build",
   "ninja; platform_system!='Windows'"
]
build-backend = "backend"
backend-path = ["_custom_build"]
```

then you can implement a thin wrapper around build\_meta in the \_custom\_build/backend.py file:

```
from setuptools import build_meta as _orig

prepare_metadata_for_build_wheel = _orig.prepare_metadata_for_build_wheel
build_wheel = _orig.build_wheel
build_sdist = _orig.build_sdist
get_requires_for_build_sdist = _orig.get_requires_for_build_sdist

def get_requires_for_build_wheel(config_settings=None):
    from packaging import version
    from skbuild.exceptions import SKBuildError
```

(continues on next page)

(continued from previous page)

```
from skbuild.cmaker import get_cmake_version
packages = []
try:
    if version.parse(get_cmake_version()) < version.parse("3.4"):
        packages.append('cmake')
except SKBuildError:
    packages.append('cmake')

return _orig.get_requires_for_build_wheel(config_settings) + packages</pre>
```

Also see scikit-build-core where this is a built-in feature.

# 4.3 Enabling parallel build

# 4.3.1 Ninja

If *Ninja* generator is used, the associated build tool (called ninja) will automatically parallelize the build based on the number of available CPUs.

To limit the number of parallel jobs, the build tool option -j N can be passed to ninja.

For example, to limit the number of parallel jobs to 3, the following could be done:

```
python setup.py bdist_wheel -- -- -j3
```

For complex projects where more granularity is required, it is also possible to limit the number of simultaneous link jobs, or compile jobs, or both.

Indeed, starting with CMake 3.11, it is possible to configure the project with these options:

- CMAKE\_JOB\_POOL\_COMPILE
- CMAKE\_JOB\_POOL\_LINK
- CMAKE JOB POOLS

For example, to have at most 5 compile jobs and 2 link jobs, the following could be done:

```
python setup.py bdist_wheel -- \
   -DCMAKE_JOB_POOL_COMPILE:STRING=compile \
   -DCMAKE_JOB_POOL_LINK:STRING=link \
   '-DCMAKE_JOB_POOLS:STRING=compile=5;link=2'
```

### 4.3.2 Unix Makefiles

If *Unix Makefiles* generator is used, the associated build tool (called make) will **NOT** automatically parallelize the build, the user has to explicitly pass option like -j N.

For example, to limit the number of parallel jobs to 3, the following could be done:

```
python setup.py bdist_wheel -- -- -j3
```

### 4.3.3 Visual Studio IDE

If Visual Studio IDE generator is used, there are two types of parallelism:

- · target level parallelism
- · object level parallelism

**Warning:** Since finding the right combination of parallelism can be challenging, whenever possible we recommend to use the *Ninja* generator.

To adjust the object level parallelism, the compiler flag /MP[processMax] could be specified. To learn more, read /MP (Build with Multiple Processes).

For example:

```
set CXXFLAGS=/MP4
python setup.py bdist_wheel
```

The target level parallelism can be set from command line using /maxcpucount: N. This defines the number of simultaneous MSBuild.exe processes. To learn more, read Building Multiple Projects in Parallel with MSBuild.

For example:

```
python setup.py bdist_wheel -- -- /maxcpucount:4
```

# 4.4 Support for isolated build

New in version 0.8.0.

As specified in PEP 518, dependencies required at install time can be specified using a pyproject.toml file. Starting with pip 10.0, pip reads the pyproject.toml file and installs the associated dependencies in an isolated environment. See the pip build system interface documentation.

An isolated environment will be created when using pip to install packages directly from source or to create an editable installation.

scikit-build supports these use cases as well as the case where the isolated environment support is explicitly disabled using the pip option --no-build-isolation available with the install, download and wheel commands.

# 4.5 Optimized incremental build

To optimize the developer workflow, scikit-build reconfigures the CMake project only when needed. It caches the environment associated with the generator as well as the CMake execution properties.

The CMake properties are saved in a *CMake spec file* responsible to store the CMake executable path, the CMake configuration arguments, the CMake version as well as the environment variables PYTHONNOUSERSITE and PYTHONPATH.

If there are no CMakeCache.txt file or if any of the CMake properties changes, scikit-build will explicitly reconfigure the project calling *skbuild.cmaker.CMaker.configure()*.

If a file is added to the CMake build system by updating one of the CMakeLists.txt file, scikit-build will not explicitly reconfigure the project. Instead, the generated build-system will automatically detect the change and reconfigure the project after <code>skbuild.cmaker.CMaker.make()</code> is called.

# 4.6 Environment variable configuration

Scikit-build support environment variables to configure some options. These are:

#### SKBUILD\_CONFIGURE\_OPTIONS/CMAKE\_ARGS

This will add configuration options when configuring CMake. SKBUILD\_CONFIGURE\_OPTIONS will be used instead of CMAKE\_ARGS if both are defined.

#### SKBUILD\_BUILD\_OPTIONS

Pass options to the build.

# 4.7 Cross-compilation

See CMake Toolchains.

### 4.7.1 Introduction to dockross

**Note:** *To be documented.* See #227.

# 4.7.2 Using dockcross-manylinux to generate Linux wheels

**Note:** *To be documented.* See #227.

# 4.7.3 Using dockcross-mingwpy to generate Windows wheels

**Note:** *To be documented.* See #227.

# 4.8 Examples for scikit-build developers

**Note:** *To be documented.* See #227.

Provide small, self-contained setup function calls for (at least) two use cases:

- when a CMakeLists.txt file already exists
- when a user wants scikit-build to create a *CMakeLists.txt* file based on the user specifying some input files.

# C RUNTIME, COMPILER AND BUILD SYSTEM GENERATOR

scikit-build uses sensible defaults allowing to select the C runtime matching the official CPython recommendations. It also ensures developers remain productive by selecting an alternative environment if recommended one is not available.

The table below lists the different C runtime implementations, compilers and their usual distribution mechanisms for each operating systems.

|            | Linux                 | MacOSX               | Windows                                                                         |
|------------|-----------------------|----------------------|---------------------------------------------------------------------------------|
| C runtime  | GNU C Library (glibc) | libSystem library    | Microsoft C run-time library                                                    |
| Compiler   | GNU compiler (gcc)    | clang                | Microsoft C/C++ Compiler (cl.exe)                                               |
| Provenance | Package manager       | OSX SDK within XCode | <ul><li>Microsoft Visual<br/>Studio</li><li>Microsoft Windows<br/>SDK</li></ul> |

# 5.1 Build system generator

Since scikit-build simply provides glue between setuptools and CMake, it needs to choose a CMake generator to configure the build system allowing to build of CPython C extensions.

The table below lists the generator supported by scikit-build:

| Operating System | Linux                                             | MacOSX | Windows                                                                                                    |
|------------------|---------------------------------------------------|--------|----------------------------------------------------------------------------------------------------|
| CMake Generator  | <ol> <li>Ninja</li> <li>Unix Makefiles</li> </ol> |        | <ol> <li>Ninja</li> <li>Visual Studio</li> <li>NMake Makefiles</li> <li>NMake Makefiles</li> <li>JOM</li> </ol> |

When building a project, scikit-build iteratively tries each generator (in the order listed in the table) until it finds a working one.

For more details about CMake generators, see CMake documentation.

### 5.1.1 Ninja

- Supported platform(s): Linux, MacOSX and Windows
- If ninja executable is in the PATH, the associated generator is used to setup the project build system based on ninja files.
- In a given python environment, installing the ninja python package with pip install ninja will ensure that ninja is in the PATH.

#### Note: Automatic parallelism

An advantage of ninja is that it automatically parallelizes the build based on the number of CPUs. See *Enabling parallel build*.

#### **Note: Ninja on Windows**

When *Ninja* generator is used on Windows, scikit-build will make sure the project is configured and built with the appropriate<sup>3</sup> environment (equivalent of calling vcvarsall.bat x86 or vcvarsall.bat amd64).

When Visual Studio >= 2017 is used, ninja is available by default thanks to the Microsoft CMake extension:

C:/Program Files (x86)/Microsoft Visual Studio/2017/Professional/Common7/IDE/

→CommonExtensions/Microsoft/CMake/Ninja/ninja.exe

#### 5.1.2 Unix Makefiles

- Supported platform(s): Linux, MacOSX
- scikit-build uses this generator to generate a traditional Makefile based build system.

#### 5.1.3 Visual Studio IDE

- Supported platform(s): Windows
- scikit-build uses the generator corresponding to selected version of Visual Studio and generate a solution file based build system.

| CPython<br>Version | Architecture<br>x86 (32-bit)                                      | x64 (64-bit)                                                                           |
|--------------------|-------------------------------------------------------------------|----------------------------------------------------------------------------------------|
| 3.7 and above      | Visual Studio 17 2022 Visual Studio 16 2019 Visual Studio 15 2017 | Visual Studio 17 2022 Win64 Visual Studio 16 2019<br>Win64 Visual Studio 15 2017 Win64 |

**Note:** The Visual Studio generators can not be used when only *alternative environments* are installed, in that case *Ninja* or *NMake Makefiles* are used.

<sup>&</sup>lt;sup>3</sup> Implementation details: This is made possible by internally using the function query\_vcvarsall from distutils.\_msvccompiler. To ensure, the environment associated with the latest compiler is properly detected, the distutils modules are systematically patched using setuptools.monkey.patch\_for\_msvc\_specialized\_compiler().

### 5.1.4 NMake Makefiles

- Supported platform(s): Windows
- scikit-build will make sure the project is configured and built with the appropriate Page 18, 3 environment (equivalent of calling vcvarsall.bat x86 or vcvarsall.bat amd64).

#### Note: NMake Makefiles JOM

The *NMake Makefiles JOM* generator is supported **but** it is not automatically used by scikit-build (even if jom executable is in the PATH), it always needs to be explicitly specified. For example:

```
python setup.py build -G "NMake Makefiles JOM"
```

For more details, see *scikit-build options*.

### 5.2 Linux

scikit-build uses the toolchain set using CC (and CXX) environment variables. If no environment variable is set, it defaults to gcc.

To build compliant Linux wheels, scikit-build also supports the manylinux platform described in PEP-0513. We recommend the use of dockcross/manylinux-x64 and dockcross/manylinux-x86. These images are optimized for building Linux wheels using scikit-build.

# 5.3 MacOSX

scikit-build uses the toolchain set using CC (and CXX) environment variables. If no environment variable is set, it defaults to the Apple compiler installed with XCode.

# 5.3.1 Default Deployment Target and Architecture

New in version 0.7.0.

The default deployment target and architecture selected by scikit-build are hard-coded for MacOSX and are respectively 10.9 and x86\_64.

This means that the platform name associated with the bdist\_wheel command is:

```
macosx-10.9-x86_64
```

and is equivalent to building the wheel using:

```
python setup.py bdist_wheel --plat-name macosx-10.9-x86_64
```

Respectively, the values associated with the corresponding CMAKE\_OSX\_DEPLOYMENT\_TARGET and CMAKE\_OSX\_ARCHITECTURES CMake options that are automatically used to configure the project are the following:

```
CMAKE_OSX_DEPLOYMENT_TARGET:STRING=10.9
CMAKE_OSX_ARCHITECTURES:STRING=x86_64
```

5.2. Linux 19

As illustrated in the table below, choosing 10.9 as deployment target to build MacOSX wheels will allow them to work on System CPython, the Official CPython, Macports and also Homebrew installations of CPython.

Table 1: List of platform names for each CPython distributions, CPython and OSX versions.

| CPython Distribution | CPython Version     | OSX Version | get_platform() <sup>1</sup>       |
|----------------------|---------------------|-------------|-----------------------------------|
| Official CPython     | 3.9, 3.10           | 10.9        | macosx-10.9-universal2            |
|                      | 3.8                 | 11          | macosx-11.0-universal2            |
|                      | 3.7, 3.8, 3.9, 3.10 | 10.9        | macosx-10.9-x86_64                |
| Macports CPython     | 3.x                 | Current     | Depends on current macOS version. |
| Homebrew CPython     | 3.x                 | Current     |                                   |

The information above have been adapted from the excellent Spinning wheels article written by Matthew Brett.

#### 5.3.2 Default SDK and customization

New in version 0.7.0.

By default, scikit-build lets CMake discover the most recent SDK available on the system during the configuration of the project. CMake internally uses the logic implemented in the Platform/Darwin-Initialize.cmake CMake module.

# 5.3.3 Customizing SDK

New in version 0.7.0.

If needed, this can be overridden by explicitly passing the CMake option CMAKE\_OSX\_SYSROOT. For example:

# 5.3.4 Customizing Deployment Target and Architecture

New in version 0.11.0.

Deployment target can be customized by setting the MACOSX\_DEPLOYMENT\_TARGET environment variable.

New in version 0.7.0.

Deployment target and architecture can be customized by associating the --plat-name macosx-<deployment\_target>-<arch> option with the bdist\_wheel command.

For example:

```
python setup.py bdist_wheel --plat-name macosx-10.9-x86_64
```

scikit-build also sets the value of CMAKE\_OSX\_DEPLOYMENT\_TARGET and CMAKE\_OSX\_ARCHITECTURES option based on the provided platform name. Based on the example above, the options used to configure the associated CMake project are:

```
-DCMAKE_OSX_DEPLOYMENT_TARGET:STRING=10.9
-DCMAKE_OSX_ARCHITECTURES:STRING=x86_64
```

<sup>1</sup> from distutils.util import get\_platform; print(get\_platform())

### 5.3.5 libstdc++ vs libc++

Before OSX 10.9, the default was libstdc++.

With OSX 10.9 and above, the default is libc++.

Forcing the use of libstdc++ on newer version of OSX is still possible using the flag -stdlib=libstdc++. That said, doing so will report the following warning:

```
clang: warning: libstdc++ is deprecated; move to libc++
```

• libstdc++:

This is the GNU Standard C++ Library v3 aiming to implement the ISO 14882 Standard C++ library.

• libc++:

This is a new implementation of the C++ standard library, targeting C++11.

# 5.4 Windows

# 5.4.1 Microsoft C run-time and Visual Studio version

On windows, scikit-build looks for the version of Visual Studio matching the version of CPython being used. The selected Visual Studio version also defines which Microsoft C run-time and compiler are used:

| Python version        | 3.7 and above |  |
|-----------------------|---------------|--|
| Microsoft C run-time  | ucrtbase.dll  |  |
| Compiler version      | MSVC++ 14.0   |  |
| Visual Studio version | 2017          |  |

# 5.4.2 Installing compiler and Microsoft C run-time

As outlined above, installing a given version of Visual Studio will automatically install the corresponding compiler along with the Microsoft C run-time libraries.

This means that if you already have the corresponding version of Visual Studio installed, your environment is ready.

Nevertheless, since older version of Visual Studio are not available anymore, this next table references links for installing alternative environments:

Table 2: Download links for Windows SDK and Visual Studio.

| CPython version | Download links for Windows SDK or Visual Studio                                   |
|-----------------|-----------------------------------------------------------------------------------|
| 3.7 and above   | <ul> <li>Visual C++ Build Tools</li> <li>Visual Studio (2017 or newer)</li> </ul> |

These links have been copied from the great article<sup>2</sup> of Steve Dower, engineer at Microsoft.

5.4. Windows 21

<sup>&</sup>lt;sup>2</sup> How to deal with the pain of "unable to find vcvarsall.bat"

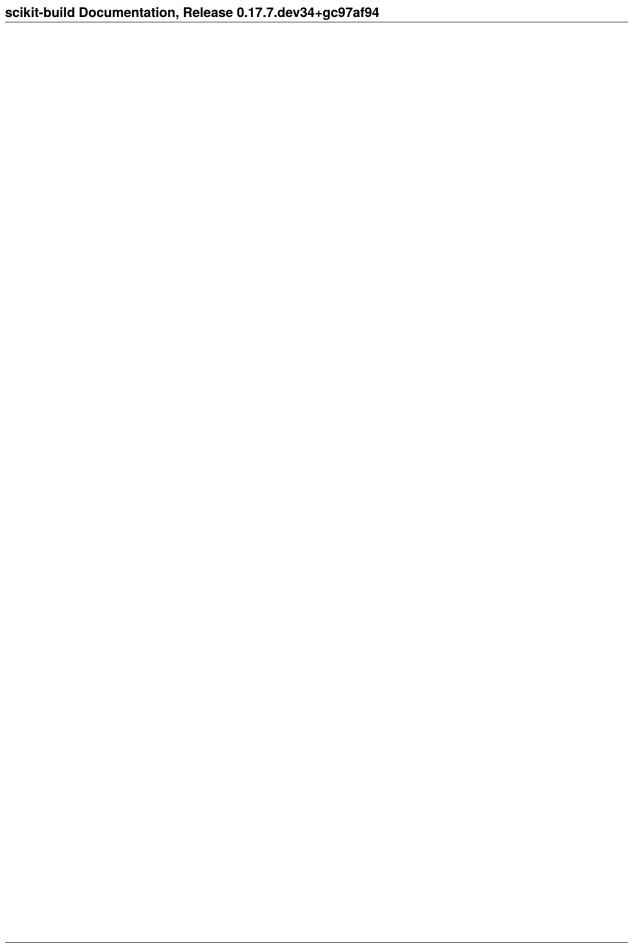

**CHAPTER** 

SIX

# **CMAKE MODULES**

To facilitate the writing of CMakeLists.txt used to build CPython C/C++/Cython extensions, **scikit-build** provides the following CMake modules:

# 6.1 Cython

Find cython executable.

This module will set the following variables in your project:

#### CYTHON\_EXECUTABLE

path to the cython program

#### CYTHON\_VERSION

version of cython

#### CYTHON\_FOUND

true if the program was found

For more information on the Cython project, see https://cython.org/.

Cython is a language that makes writing C extensions for the Python language as easy as Python itself.

The following functions are defined:

#### add\_cython\_target

Create a custom rule to generate the source code for a Python extension module using cython.

### add\_cython\_target(<Name> [<CythonInput>]

[EMBED\_MAIN] [C | CXX] [PY2 | PY3] [OUTPUT\_VAR < OutputVar>])

<Name> is the name of the new target, and <CythonInput> is the path to a cython source file. Note that, despite the name, no new targets are created by this function. Instead, see OUTPUT\_VAR for retrieving the path to the generated source for subsequent targets.

If only <Name> is provided, and it ends in the ".pyx" extension, then it is assumed to be the <CythonInput>. The name of the input without the extension is used as the target name. If only <Name> is provided, and it does not end in the ".pyx" extension, then the <CythonInput> is assumed to be <Name>.pyx.

The Cython include search path is amended with any entries found in the INCLUDE\_DIRECTORIES property of the directory containing the <CythonInput> file. Use include\_directories to add to the Cython include search path.

Options:

#### EMBED\_MAIN

Embed a main() function in the generated output (for stand-alone applications that initialize their own Python runtime).

#### $C \mid CXX$

Force the generation of either a C or C++ file. By default, a C file is generated, unless the C language is not enabled for the project; in this case, a C++ file is generated by default.

#### PY2 | PY3

Force compilation using either Python-2 or Python-3 syntax and code semantics. By default, Python-2 syntax and semantics are used if the major version of Python found is 2. Otherwise, Python-3 syntax and semantics are used.

#### OUTPUT\_VAR <OutputVar>

Set the variable <0utputVar> in the parent scope to the path to the generated source file. By default, <Name> is used as the output variable name.

Defined variables:

#### <OutputVar>

The path of the generated source file.

Cache variables that affect the behavior include:

#### CYTHON\_ANNOTATE

Whether to create an annotated .html file when compiling.

#### CYTHON FLAGS

Additional flags to pass to the Cython compiler.

# 6.1.1 Example usage

```
find_package(Cython)

# Note: In this case, either one of these arguments may be omitted; their
# value would have been inferred from that of the other.
add_cython_target(cy_code cy_code.pyx)

add_library(cy_code MODULE ${cy_code})
target_link_libraries(cy_code ...)
```

# 6.2 NumPy

Find the include directory for numpy/arrayobject.h as well as other NumPy tools like conv-template and from-template.

This module sets the following variables:

#### NumPy\_FOUND

True if NumPy was found.

#### NumPy\_INCLUDE\_DIRS

The include directories needed to use NumpPy.

#### NumPy\_VERSION

The version of NumPy found.

#### NumPy\_CONV\_TEMPLATE\_EXECUTABLE

Path to conv-template executable.

#### NumPy\_FROM\_TEMPLATE\_EXECUTABLE

Path to from-template executable.

The module will also explicitly define one cache variable:

NumPy\_INCLUDE\_DIR

**Note:** To support NumPy < v0.15.0 where from-template and conv-template are not declared as entry points, the module emulates the behavior of standalone executables by setting the corresponding variables with the path the the python interpreter and the path to the associated script. For example:

```
set(NumPy_CONV_TEMPLATE_EXECUTABLE /path/to/python /path/to/site-packages/numpy/
distutils/conv_template.py CACHE STRING "Command executing conv-template program"
FORCE)

set(NumPy_FROM_TEMPLATE_EXECUTABLE /path/to/python /path/to/site-packages/numpy/
distutils/from_template.py CACHE STRING "Command executing from-template program"
FORCE)
```

# 6.3 PythonExtensions

This module defines CMake functions to build Python extension modules and stand-alone executables.

The following variables are defined:

| PYTHON_PREFIX                     | - absolute path to the current Python                                                                                            |
|-----------------------------------|----------------------------------------------------------------------------------------------------|
| PYTHON_SITE_PACKAGES_DIR          | distribution's prefix - absolute path to the current Python distribution's site-packages directory                               |
| PYTHON_RELATIVE_SITE_PACKAGES_DIR |                                                                                                    |
| PYTHON_SEPARATOR                  | relative to its prefix - separator string for file path                                                                          |
| DVITION DATH CEDADATOD            | components. Equivalent to ``os.sep`` in  Python.                                                                                 |
| PYTHON_PATH_SEPARATOR             | <ul><li>separator string for PATH-style</li><li>environment variables. Equivalent to</li><li>``os.pathsep`` in Python.</li></ul> |
| PYTHON_EXTENSION_MODULE_SUFFIX    | - suffix of the compiled module. For example, on Linux, based on environment, it could be ``.cpython-                            |
| →35m-x86_64-linux-gnu.so``.       |                                                                                                    |

The following functions are defined:

### python\_extension\_module

For libraries meant to be used as Python extension modules, either dynamically loaded or directly linked. Amend the configuration of the library target (created using add\_library) with additional options needed to build and use the referenced library as a Python extension module.

#### python\_extension\_module(<Target>

[LINKED\_MODULES\_VAR <LinkedModVar>] [FORWARD\_DECL\_MODULES\_VAR <ForwardDeclModVar>] [MODULE\_SUFFIX <ModuleSuffix>])

Only extension modules that are configured to be built as MODULE libraries can be runtime-loaded through the standard Python import mechanism. All other modules can only be included in standalone applications that are written to expect their presence. In addition to being linked against the libraries for these modules, such applications must forward declare their entry points and initialize them prior to use. To generate these forward declarations and initializations, see python\_modules\_header.

If <Target> does not refer to a target, then it is assumed to refer to an extension module that is not linked at all, but compiled along with other source files directly into an executable. Adding these modules does not cause any library configuration modifications, and they are not added to the list of linked modules. They still must be forward declared and initialized, however, and so are added to the forward declared modules list.

If the associated target is of type MODULE\_LIBRARY, the LINK\_FLAGS target property is used to set symbol visibility and export only the module init function. This applies to GNU and MSVC compilers.

#### Options:

#### LINKED\_MODULES\_VAR <LinkedModVar>

Name of the variable referencing a list of extension modules whose libraries must be linked into the executables of any stand-alone applications that use them. By default, the global property PY\_LINKED\_MODULES\_LIST is used.

#### FORWARD\_DECL\_MODULES\_VAR <ForwardDeclModVar>

Name of the variable referencing a list of extension modules whose entry points must be forward declared and called by any stand-alone applications that use them. By default, the global property PY\_FORWARD\_DECL\_MODULES\_LIST is used.

#### MODULE SUFFIX < ModuleSuffix>

Suffix appended to the python extension module file. The default suffix is retrieved using sysconfig. get\_config\_var("S0")", if not available, the default is then .so on unix and .pyd on windows. Setting the variable PYTHON\_EXTENSION\_MODULE\_SUFFIX in the caller scope defines the value used for all extensions not having a suffix explicitly specified using MODULE\_SUFFIX parameter.

#### python\_standalone\_executable

python\_standalone\_executable(<Target>)

For standalone executables that initialize their own Python runtime (such as when building source files that include one generated by Cython with the –embed option). Amend the configuration of the executable target (created using add\_executable) with additional options needed to properly build the referenced executable.

### python\_modules\_header

Generate a header file that contains the forward declarations and initialization routines for the given list of Python extension modules. <Name> is the logical name for the header file (no file extensions). <HeaderFilename> is the actual destination filename for the header file (e.g.: decl\_modules.h).

#### python modules header(<Name> [HeaderFilename]

[FORWARD\_DECL\_MODULES\_LIST <ForwardDeclModList>] [HEADER\_OUTPUT\_VAR <HeaderOutputVar>] [INCLUDE\_DIR\_OUTPUT\_VAR <IncludeDirOutputVar>])

without the extension is used as the logical name. If only <Name> is

If only <Name> is provided, and it ends in the ".h" extension, then it is assumed to be the <HeaderFilename>. The filename of the header file provided, and it does not end in the ".h" extension, then the <HeaderFilename> is assumed to <Name>.h.

The exact contents of the generated header file depend on the logical <Name>. It should be set to a value that corresponds to the target application, or for the case of multiple applications, some identifier that conveyes its purpose. It is featured in the generated multiple inclusion guard as well as the names of the generated initialization routines.

The generated header file includes forward declarations for all listed modules, as well as implementations for the following class of routines:

#### int <Name>\_<Module>(void)

Initializes the python extension module, <Module>. Returns an integer handle to the module.

#### void <Name>\_LoadAllPythonModules(void)

Initializes all listed python extension modules.

#### void CMakeLoadAllPythonModules(void);

Alias for <Name>\_LoadAllPythonModules whose name does not depend on <Name>. This function is excluded during preprocessing if the preprocessing macro EXCLUDE\_LOAD\_ALL\_FUNCTION is defined.

#### void Py\_Initialize\_Wrapper();

Wrapper arpund Py\_Initialize() that initializes all listed python extension modules. This function is excluded during preprocessing if the preprocessing macro EXCLUDE\_PY\_INIT\_WRAPPER is defined. If this function is generated, then Py\_Initialize() is redefined to a macro that calls this function.

Options:

#### FORWARD\_DECL\_MODULES\_LIST <ForwardDeclModList>

List of extension modules for which to generate forward declarations of their entry points and their initializations. By default, the global property PY\_FORWARD\_DECL\_MODULES\_LIST is used.

### HEADER\_OUTPUT\_VAR <HeaderOutputVar>

Name of the variable to set to the path to the generated header file. By default, <Name> is used.

#### INCLUDE\_DIR\_OUTPUT\_VAR <IncludeDirOutputVar>

Name of the variable to set to the path to the directory containing the generated header file. By default, <Name>\_INCLUDE\_DIRS is used.

Defined variables:

#### <HeaderOutputVar>

The path to the generated header file

### <IncludeDirOutputVar>

Directory containing the generated header file

#### 6.3.1 Example usage

```
find_package(PythonExtensions)
find_package(Cython)
find_package(Boost COMPONENTS python)
# Simple Cython Module -- no executables
add_cython_target(_module.pyx)
add_library(_module MODULE ${_module})
python_extension_module(_module)
# Mix of Cython-generated code and C++ code using Boost Python
# Stand-alone executable -- no modules
include directories(${Boost INCLUDE DIRS})
add_cython_target(main.pyx CXX EMBED_MAIN)
add_executable(main boost_python_module.cxx ${main})
target_link_libraries(main ${Boost_LIBRARIES})
python_standalone_executable(main)
# stand-alone executable with three extension modules:
# one statically linked, one dynamically linked, and one loaded at runtime
```

(continues on next page)

(continued from previous page)

```
# Freely mixes Cython-generated code, code using Boost-Python, and
# hand-written code using the CPython API.
# module1 -- statically linked
add_cython_target(module1.pyx)
add_library(module1 STATIC ${module1})
python_extension_module(module1
                        LINKED_MODULES_VAR linked_module_list
                        FORWARD_DECL_MODULES_VAR fdecl_module_list)
# module2 -- dynamically linked
include_directories(${Boost_INCLUDE_DIRS})
add_library(module2 SHARED boost_module2.cxx)
target_link_libraries(module2 ${Boost_LIBRARIES})
python_extension_module(module2
                        LINKED_MODULES_VAR linked_module_list
                        FORWARD_DECL_MODULES_VAR fdecl_module_list)
# module3 -- loaded at runtime
add_cython_target(module3a.pyx)
add_library(module3 MODULE ${module3a} module3b.cxx)
target_link_libraries(module3 ${Boost_LIBRARIES})
python_extension_module(module3
                        LINKED_MODULES_VAR linked_module_list
                        FORWARD_DECL_MODULES_VAR fdecl_module_list)
# application executable -- generated header file + other source files
python_modules_header(modules
                      FORWARD_DECL_MODULES_LIST ${fdecl_module_list})
include_directories(${modules_INCLUDE_DIRS})
add_cython_target(mainA)
add_cython_target(mainC)
add_executable(main ${mainA} mainB.cxx ${mainC} mainD.c)
target_link_libraries(main ${linked_module_list} ${Boost_LIBRARIES})
python_standalone_executable(main)
```

The following functions are defined:

#### add\_python\_library

Add a library that contains a mix of C, C++, Fortran, Cython, F2PY, Template, and Tempita sources. The required targets are automatically generated to "lower" source files from their high-level representation to a file that the compiler can accept.

```
add_python_library(<Name>
SOURCES [source1 [source2 ...]] [INCLUDE_DIRECTORIES [dir1 [dir2 ...]]
[LINK_LIBRARIES [lib1 [lib2 ...]] [DEPENDS [source1 [source2 ...]]])
```

### 6.3.2 Example usage

#### add\_python\_extension

Add a extension that contains a mix of C, C++, Fortran, Cython, F2PY, Template, and Tempita sources. The required targets are automatically generated to "lower" source files from their high-level representation to a file that the compiler can accept.

```
add_python_extension(<Name>
SOURCES [source1 [source2 ...]] [INCLUDE_DIRECTORIES [dir1 [dir2 ...]]
[LINK_LIBRARIES [lib1 [lib2 ...]] [DEPENDS [source1 [source2 ...]]])
```

# 6.3.3 Example usage

### 6.4 F2PY

The purpose of the F2PY –Fortran to Python interface generator– project is to provide a connection between Python and Fortran languages.

F2PY is a Python package (with a command line tool f2py and a module f2py2e) that facilitates creating/building Python C/API extension modules that make it possible to call Fortran 77/90/95 external subroutines and Fortran 90/95 module subroutines as well as C functions; to access Fortran 77 COMMON blocks and Fortran 90/95 module data, including allocatable arrays from Python.

For more information on the F2PY project, see http://www.f2py.com/.

The following variables are defined:

```
F2PY_EXECUTABLE - absolute path to the F2PY executable
```

6.4. F2PY 29

```
F2PY_VERSION_STRING - the version of F2PY found
F2PY_VERSION_MAJOR - the F2PY major version
F2PY_VERSION_MINOR - the F2PY minor version
F2PY_VERSION_PATCH - the F2PY patch version
```

**Note:** By default, the module finds the F2PY program associated with the installed NumPy package.

### 6.4.1 Example usage

Assuming that a package named method is declared in setup.py and that the corresponding directory containing \_\_init\_\_.py also exists, the following CMake code can be added to method/CMakeLists.txt to ensure the C sources associated with cylinder\_methods.f90 are generated and the corresponding module is compiled:

```
find_package(F2PY REQUIRED)
set(f2py_module_name "_cylinder_methods")
set(fortran_src_file "${CMAKE_CURRENT_SOURCE_DIR}/cylinder_methods.f90")
set(generated_module_file ${CMAKE_CURRENT_BINARY_DIR}/${f2py_module_name}${PYTHON_
→EXTENSION_MODULE_SUFFIX})
add_custom_target(${f2py_module_name}) ALL
  DEPENDS ${generated_module_file}
  )
add_custom_command(
  OUTPUT ${generated_module_file}
  COMMAND ${F2PY_EXECUTABLE}
    -m ${f2py_module_name}
    ${fortran src file}
  WORKING_DIRECTORY ${CMAKE_CURRENT_BINARY_DIR}
  )
install(FILES ${generated_module_file} DESTINATION methods)
```

**Warning:** Using £2py with -c argument means that £2py is also responsible to build the module. In that case, CMake is not used to find the compiler and configure the associated build system.

The following functions are defined:

#### add\_f2py\_target

Create a custom rule to generate the source code for a Python extension module using f2py.

```
add_f2py_target(<Name> [<F2PYInput>]
        [OUTPUT_VAR <OutputVar>])
```

<Name> is the name of the new target, and <F2PYInput> is the path to a pyf source file. Note that, despite the name, no new targets are created by this function. Instead, see OUTPUT\_VAR for retrieving the path to the generated source for subsequent targets.

If only <Name> is provided, and it ends in the ".pyf" extension, then it is assumed to be the <F2PYInput>. The name of the input without the extension is used as the target name. If only <Name> is provided, and it does not end in the ".pyf" extension, then the <F2PYInput> is assumed to be <Name>.pyf.

Options:

### OUTPUT\_VAR <OutputVar>

Set the variable <0utputVar> in the parent scope to the path to the generated source file. By default, <Name> is used as the output variable name.

# DEPENDS [source [source2...]]

Sources that must be generated before the F2PY command is run.

Defined variables:

### <OutputVar>

The path of the generated source file.

# 6.4.2 Example usage

```
find_package(F2PY)

# Note: In this case, either one of these arguments may be omitted; their
# value would have been inferred from that of the other.
add_f2py_target(f2py_code f2py_code.pyf)

add_library(f2py_code MODULE ${f2py_code})
target_link_libraries(f2py_code ...)
```

They can be included using find\_package:

```
find_package(Cython REQUIRED)
find_package(NumPy REQUIRED)
find_package(PythonExtensions REQUIRED)
find_package(F2PY REQUIRED)
```

For more details, see the respective documentation of each modules.

6.4. F2PY 31

## **CONTRIBUTING**

Contributions are welcome, and they are greatly appreciated! Every little bit helps, and credit will always be given.

# 7.1 Types of Contributions

You can contribute in many ways:

## 7.1.1 Report Bugs

Report bugs at https://github.com/scikit-build/scikit-build/issues.

If you are reporting a bug, please include:

- Your operating system name and version.
- Any details about your local setup that might be helpful in troubleshooting.
- Detailed steps to reproduce the bug.

## 7.1.2 Fix Bugs

Look through the GitHub issues for bugs. Anything tagged with "bug" is open to whoever wants to implement it.

## 7.1.3 Implement Features

Look through the GitHub issues for features. Anything tagged with "feature" is open to whoever wants to implement it.

## 7.1.4 Write Documentation

The scikit-build project could always use more documentation. We welcome help with the official scikit-build docs, in docstrings, or even on blog posts and articles for the web.

## 7.1.5 Submit Feedback

The best way to send feedback is to file an issue at https://github.com/scikit-build/scikit-build/issues.

If you are proposing a new feature:

- Explain in detail how it would work.
- Keep the scope as narrow as possible, to make it easier to implement.
- Remember that this is a volunteer-driven project, and that contributions are welcome:)

## 7.2 Get Started

Ready to contribute? Here's how to set up scikit-build for local development.

- 1. Fork the scikit-build repo on GitHub.
- 2. Clone your fork locally:

```
$ git clone git@github.com:your_name_here/scikit-build.git
```

You can use the gh command line application to do these last two steps, as well.

- 3. Make sure you have nox installed using pipx install nox. If you don't have pipx, you can install it with pip install pipx. (You can install nox with pip instead, but nox is an application, not a library, and applications should always use pipx.) You can install both of these packages from brew on macOS/linux. You can also use pipx run nox instead.
- 4. Create a branch for local development:

```
$ git checkout -b name-of-your-bugfix-or-feature
```

Now you can make your changes locally.

5. When you're done making changes, check that your changes pass our linters and the tests:

```
$ nox
```

If you would like to check all Python versions and you don't happen to have them all installed locally, you can use the manylinux docker image instead:

\$ docker run -rm -itv \$PWD:/src -w /src quay.io/pypa/manylinux\_2\_24\_x86\_64:latest pipx run nox

6. Commit your changes and push your branch to GitHub:

```
$ git add -u .
$ git commit -m "Your detailed description of your changes."
$ git push origin name-of-your-bugfix-or-feature
```

7. Submit a pull request through the GitHub website or the gh command line application.

# 7.3 Pull Request Guidelines

Before you submit a pull request, check that it meets these guidelines:

- 1. The pull request should include tests.
- 2. If the pull request adds functionality, the docs should be updated. Put your new functionality into a function with a docstring, and add the feature to the list in README.rst.
- 3. The pull request should work for Python 3.7+ and PyPy. Make sure that the tests pass for all supported Python versions in CI on your PR.

# 7.4 Tips

To run a subset of tests:

```
$ nox -s tests -- tests/test_skbuild.py
```

You can build and serve the docs:

```
$ nox -s docs -- serve
```

You can build an SDist and a wheel in the dist folder:

```
$ nox -s build
```

**CHAPTER** 

## **EIGHT**

## **HACKING**

## 8.1 Controlling CMake using scikit-build

You can drive CMake directly using scikit-build:

See skbuild.cmaker.CMaker for more details.

## 8.2 Internal API

#### 8.2.1 skbuild

#### skbuild package

scikit-build is an improved build system generator for CPython C extensions.

This module provides the *glue* between the setuptools Python module and CMake.

```
skbuild.setup(*, cmake_args: Sequence[str] = (), cmake_install_dir: str = ", cmake_source_dir: str = ", cmake_with_sdist: bool = False, cmake_languages: Sequence[str] = ('C', 'CXX'), cmake_minimum_required_version: str | None = None, cmake_process_manifest_hook: Callable[[list[str]], list[str]] | None = None, cmake_install_target: str = 'install', **kw: Any') \rightarrow Distribution
```

This function wraps setup() so that we can run cmake, make, CMake build, then proceed as usual with setuptools, appending the CMake-generated output as necessary.

The CMake project is re-configured only if needed. This is achieved by (1) retrieving the environment mapping associated with the generator set in the CMakeCache.txt file, (2) saving the CMake configure arguments and version in <code>skbuild.constants.CMAKE\_SPEC\_FILE()</code>: and (3) re-configuring only if either the generator or the CMake specs change.

## **Subpackages**

## skbuild.command package

Collection of objects allowing to customize behavior of standard distutils and setuptools commands.

Protocol for commands that use CMake.

```
build_base: str
```

distribution: Distribution

 $\textbf{finalize\_options(*} \textit{args: object, **kwargs: object)} \rightarrow \textit{None}$ 

install\_lib: str | None
install\_platlib: str

outfiles: list[str]

class skbuild.command.set\_build\_base\_mixin

Bases: object

Mixin allowing to override distutils and setuptools commands.

**finalize\_options**(\*args: object, \*\*kwargs: object)  $\rightarrow$  None Override built-in function and set a new build base.

#### **Submodules**

#### skbuild.command.bdist module

This module defines custom implementation of bdist setuptools command.

```
class skbuild.command.bdist.bdist(dist)
Bases: set_build_base_mixin, bdist
```

Custom implementation of bdist setuptools command.

#### skbuild.command.bdist wheel module

```
This module defines custom implementation of bdist_wheel setuptools command.
```

```
class skbuild.command.bdist_wheel.bdist_wheel(dist, **kw)
    Bases: set_build_base_mixin, bdist_wheel
    Custom implementation of bdist_wheel setuptools command.
    rum(*args: object, **kwargs: object) → None
        Handle -hide-listing option.

write_wheelfile(wheelfile_base: str, _: None = None) → None
        Write skbuild <version> as a wheel generator. See PEP-0427 for more details.
```

#### skbuild.command.build module

This module defines custom implementation of build setuptools command.

```
class skbuild.command.build.build(dist, **kw)
    Bases: set_build_base_mixin, build
```

Custom implementation of build setuptools command.

## skbuild.command.build\_ext module

This module defines custom implementation of build\_ext setuptools command.

```
class skbuild.command.build_ext.build_ext(dist, **kw)
    Bases: set_build_base_mixin, build_ext
    Custom implementation of build_ext setuptools command.
    copy_extensions_to_source() → None
        This function is only-called when doing inplace build.
```

It is customized to ensure the extensions compiled using distutils are copied back to the source tree instead of the *skbuild.constants.CMAKE\_INSTALL\_DIR()*.

## skbuild.command.build\_py module

This module defines custom implementation of build\_py setuptools command.

```
find_modules() \rightarrow list[tuple[str, str, str]]
```

Finds individually-specified Python modules, ie. those listed by module name in 'self.py\_modules'. Returns a list of tuples (package, module\_base, filename): 'package' is a tuple of the path through package-space to the module; 'module\_base' is the bare (no packages, no dots) module name, and 'filename' is the path to the ".py" file (relative to the distribution root) that implements the module.

```
initialize_options() → None
    Handle -hide-listing option.
    Initializes outfiles_count.

run(*args: object, **kwargs: object) → None
    Handle -hide-listing option.
```

Display number of copied files. It corresponds to the value of outfiles\_count.

#### skbuild.command.clean module

This module defines custom implementation of clean setuptools command.

```
class skbuild.command.clean.clean(dist, **kw)
    Bases: set_build_base_mixin, clean
    Custom implementation of clean setuptools command.
    run() → None
```

After calling the super class implementation, this function removes the directories specific to scikit-build.

#### skbuild.command.egg info module

This module defines custom implementation of egg\_info setuptools command.

```
class skbuild.command.egg_info.egg_info(dist, **kw)
    Bases: set_build_base_mixin, egg_info
    Custom implementation of egg_info setuptools command.
    finalize_options(*args: Any, **kwargs: Any) → None
        Override built-in function and set a new build base.
```

## skbuild.command.generate\_source\_manifest module

```
This module defines custom generate_source_manifest setuptools command.
```

```
class skbuild.command.generate_source_manifest.generate_source_manifest(dist)
    Bases: set_build_base_mixin, Command
    Custom setuptools command generating a MANIFEST file if not already provided.

description = 'generate source MANIFEST'

finalize_options(*args: object, **kwargs: object) → None
    Set final values for all the options that this command supports.
```

```
initialize\_options() \rightarrow None
```

Set default values for all the options that this command supports.

```
run() \rightarrow None
```

If neither a MANIFEST, nor a MANIFEST.in file is provided, and we are in a git repo, try to create a MANIFEST.in file from the output of git ls-tree –name-only -r HEAD.

We need a reliable way to tell if an existing *MANIFEST* file is one we've generated. distutils already uses a first-line comment to tell if the *MANIFEST* file was generated from *MANIFEST.in*, so we use a dummy file, \_skbuild\_MANIFEST, to avoid confusing distutils.

#### skbuild.command.install module

This module defines custom implementation of install setuptools command.

```
class skbuild.command.install.install(dist, **kw)
```

```
Bases: set_build_base_mixin, install
```

Custom implementation of install setuptools command.

```
finalize_options(*args: Any, **kwargs: Any) \rightarrow None
```

Ensure that if the distribution is non-pure, all modules are installed in self.install\_platlib.

**Note:** setuptools.dist.Distribution.has\_ext\_modules() is overridden in setuptools\_wrap.setup().

#### skbuild.command.install lib module

This module defines custom implementation of install\_lib setuptools command.

```
class skbuild.command.install_lib.install_lib(dist, **kw)
```

```
Bases: set_build_base_mixin, install_lib
```

Custom implementation of install\_lib setuptools command.

```
\textbf{install()} \rightarrow list[str]
```

Handle –hide-listing option.

#### skbuild.command.install\_scripts module

This module defines custom implementation of install\_scripts setuptools command.

```
class skbuild.command.install_scripts.install_scripts(dist, **kw)
```

```
Bases: set_build_base_mixin, install_scripts
```

Custom implementation of install\_scripts setuptools command.

```
run (*args: Any, **kwargs: Any) \rightarrow None
```

Handle –hide-listing option.

#### skbuild.command.sdist module

This module defines custom implementation of sdist setuptools command.

#### skbuild.command.test module

## skbuild.platform\_specifics package

This package provides <code>get\_platform()</code> allowing to get an instance of <code>abstract.CMakePlatform</code> matching the current platform.

This folder contains files the define CMake's defaults for given platforms. Any of them can be overridden by either command line or by environment variables.

```
 \textbf{class} \  \, \textbf{skbuild.platform\_specifics.CMakeGenerator} (name: \textit{str}, \textit{env: Mapping[str, str]} \mid None = None, \\ \textit{toolset: str} \mid None = None, \textit{arch: str} \mid None = None, \\ \textit{args: Iterable[str]} \mid None = None)
```

Bases: object

Represents a CMake generator.

```
__init__(name: str, env: Mapping[str, str] | None = None, toolset: str | None = None, arch: str | None = None, args: Iterable[str] | None = None) \rightarrow None
```

Instantiate a generator object with the given name.

By default, os.environ is associated with the generator. Dictionary passed as env parameter will be merged with os.environ. If an environment variable is set in both os.environ and env, the variable in env is used.

Some CMake generators support a toolset specification to tell the native build system how to choose a compiler. You can also include CMake arguments.

```
property architecture: str | None
```

Architecture associated with the CMake generator.

```
property description: str
```

Name of CMake generator with properties describing the environment (e.g toolset)

```
property name: str
```

Name of CMake generator.

```
property toolset: str | None
```

Toolset specification associated with the CMake generator.

```
skbuild.platform_specifics.get_platform() \rightarrow CMakePlatform
```

Return an instance of abstract. CMakePlatform corresponding to the current platform.

#### **Submodules**

## skbuild.platform specifics.abstract module

This module defines objects useful to discover which CMake generator is supported on the current platform.

Bases: object

Represents a CMake generator.

```
__init__(name: str, env: Mapping[str, str] | None = None, toolset: str | None = None, arch: str | None = None, args: Iterable[str] | None = None) \rightarrow None
```

Instantiate a generator object with the given name.

By default, os.environ is associated with the generator. Dictionary passed as env parameter will be merged with os.environ. If an environment variable is set in both os.environ and env, the variable in env is used.

Some CMake generators support a toolset specification to tell the native build system how to choose a compiler. You can also include CMake arguments.

```
property architecture: str | None
```

Architecture associated with the CMake generator.

```
property description: str
```

Name of CMake generator with properties describing the environment (e.g toolset)

```
property name: str
```

Name of CMake generator.

```
property toolset: str | None
```

Toolset specification associated with the CMake generator.

```
class skbuild.platform_specifics.abstract.CMakePlatform
```

Bases: object

This class encapsulates the logic allowing to get the identifier of a working CMake generator.

Derived class should at least set default\_generators.

```
static cleanup_test() \rightarrow None
```

Delete test project directory.

Attempt to configure the test project with each *CMakeGenerator* from candidate\_generators.

Only cmake arguments starting with -DCMAKE\_ are used to configure the test project.

The function returns the first generator allowing to successfully configure the test project using cmake\_exe\_path.

#### property default\_generators: list[CMakeGenerator]

List of generators considered by get\_best\_generator().

## property generator\_installation\_help: str

Return message guiding the user for installing a valid toolchain.

```
get_best_generator(generator\_name: str \mid None = None, skip\_generator\_test: bool = False, languages: lterable[str] = ('CXX', 'C'), cleanup: bool = True, cmake\_executable: str = 'cmake', cmake\_args: lterable[str] = (), architecture: str \mid None = None) \rightarrow CMakeGenerator
```

Loop over generators to find one that works by configuring and compiling a test project.

#### **Parameters**

- **generator\_name** (*str | None*) If provided, uses only provided generator, instead of trying *default\_generators*.
- **skip\_generator\_test** (*bool*) If set to True and if a generator name is specified, the generator test is skipped. If no generator\_name is specified and the option is set to True, the first available generator is used.
- languages (tuple) The languages you'll need for your project, in terms that CMake recognizes.
- **cleanup** (*bool*) If True, cleans up temporary folder used to test generators. Set to False for debugging to see CMake's output files.
- **cmake\_executable** (*str*) Path to CMake executable used to configure and build the test project used to evaluate if a generator is working.
- **cmake\_args** (*tuple*) List of CMake arguments to use when configuring the test project. Only arguments starting with –DCMAKE\_ are used.

#### **Returns**

CMake Generator object

#### **Return type**

CMakeGenerator or None

#### Raises

```
skbuild.exceptions.SKBuildGeneratorNotFoundError -
```

```
get\_generator(generator\ name:\ str) \rightarrow CMakeGenerator
```

Loop over generators and return the first that matches the given name.

```
get\_generators(generator\_name: str) \rightarrow list[CMakeGenerator]
```

Loop over generators and return all that match the given name.

```
static write_test_cmakelist(languages: Iterable[str]) \rightarrow None
```

Write a minimal CMakeLists.txt useful to check if the requested languages are supported.

## skbuild.platform\_specifics.bsd module

This module defines object specific to BSD platform.

#### class skbuild.platform\_specifics.bsd.BSDPlatform

Bases: UnixPlatform

BSD implementation of abstract.CMakePlatform.

#### skbuild.platform specifics.cygwin module

This module defines object specific to Cygwin platform.

## class skbuild.platform\_specifics.cygwin.CygwinPlatform

Bases: CMakePlatform

Cygwin implementation of abstract.CMakePlatform.

## property generator\_installation\_help: str

Return message guiding the user for installing a valid toolchain.

#### skbuild.platform\_specifics.linux module

This module defines object specific to Linux platform.

## class skbuild.platform\_specifics.linux.LinuxPlatform

Bases: UnixPlatform

Linux implementation of abstract.CMakePlatform

#### **static build\_essential\_install\_cmd()** → tuple[str, str]

Return a tuple of the form (distribution\_name, cmd).

cmd is the command allowing to install the build tools in the current Linux distribution. It set to an empty string if the command is not known.

distribution\_name is the name of the current distribution. It is set to an empty string if the distribution could not be determined.

## property generator\_installation\_help: str

Return message guiding the user for installing a valid toolchain.

#### skbuild.platform specifics.osx module

This module defines object specific to OSX platform.

#### class skbuild.platform\_specifics.osx.OSXPlatform

Bases: UnixPlatform

OSX implementation of abstract.CMakePlatform.

#### property generator\_installation\_help: str

Return message guiding the user for installing a valid toolchain.

## skbuild.platform\_specifics.aix module

This module defines object specific to AIX platform.

class skbuild.platform\_specifics.aix.AIXPlatform

Bases: UnixPlatform

AIX implementation of abstract. CMakePlatform.

property generator\_installation\_help: str

Return message guiding the user for installing a valid toolchain.

## skbuild.platform specifics.platform factory module

This modules implements the logic allowing to instantiate the expected abstract.CMakePlatform.

 $skbuild.platform\_specifics.platform\_factory.get\_platform() \rightarrow \textit{CMakePlatform}$ 

Return an instance of abstract. CMakePlatform corresponding to the current platform.

## skbuild.platform\_specifics.unix module

This module defines object specific to Unix platform.

class skbuild.platform\_specifics.unix.UnixPlatform

Bases: CMakePlatform

Unix implementation of abstract. CMakePlatform.

#### skbuild.platform specifics.windows module

This module defines object specific to Windows platform.

class skbuild.platform\_specifics.windows.CMakeVisualStudioCommandLineGenerator(name: str,

year: str, toolset: str | None = None, args: Iterable[str] | None = None)

Bases: CMakeGenerator

Represents a command-line CMake generator initialized with a specific Visual Studio environment.

\_\_init\_\_(name: str, year: str, toolset: str | None = None, args: Iterable[str] | None = None)
Instantiate CMake command-line generator.

The generator name can be values like Ninja, NMake Makefiles or NMake Makefiles JOM.

The year defines the Visual Studio environment associated with the generator. See VS\_YEAR\_TO\_VERSION.

If set, the toolset defines the *Visual Studio Toolset* to select.

The platform (32-bit or 64-bit or ARM) is automatically selected.

**class** skbuild.platform\_specifics.windows.**CMakeVisualStudioIDEGenerator**(year: str, toolset: str | None = NoneBases: CMakeGenerator Represents a Visual Studio CMake generator. **\_\_init\_\_**(*year: str, toolset: str* | *None* = *None*)  $\rightarrow$  None Instantiate a generator object with its name set to the Visual Studio generator associated with the given year (see VS\_YEAR\_TO\_VERSION), the current platform (32-bit or 64-bit) and the selected toolset (if applicable). class skbuild.platform\_specifics.windows.CachedEnv Bases: TypedDict Stored environment. INCLUDE: str LIB: str PATH: str skbuild.platform\_specifics.windows.VS\_YEAR\_TO\_VERSION = {'2017': 15, '2019': 16, '2022': 17} Describes the version of Visual Studio supported by CMakeVisualStudioIDEGenerator and CMakeVisualStudioCommandLineGenerator. The different version are identified by their year. class skbuild.platform\_specifics.windows.WindowsPlatform Bases: CMakePlatform Windows implementation of abstract.CMakePlatform. property generator\_installation\_help: str Return message guiding the user for installing a valid toolchain. skbuild.platform\_specifics.windows.find\_visual\_studio( $vs\_version: int$ )  $\rightarrow$  str Return Visual Studio installation path associated with vs\_version or an empty string if any. The vs\_version corresponds to the Visual Studio version to lookup. See VS\_YEAR\_TO\_VERSION. Note: • Returns *path* based on the result of invoking vswhere.exe. skbuild.utils package This module defines functions generally useful in scikit-build. class skbuild.utils.CommonLog(\*args, \*\*kwargs) Bases: Protocol

8.2. Internal API 47

Protocol for loggers with an info method.

**info**( $\_CommonLog\_\_msg: str, *args: object) \rightarrow None$ 

```
class skbuild.utils.Distribution(script name: str)
     Bases: NamedTuple
     Distribution stand-in.
     script_name: str
           Alias for field number 0
class skbuild.utils.PythonModuleFinder(packages: Sequence[str], package_dir: Mapping[str, str],
                                                py modules: Sequence[str], alternative build base: str | None =
                                                None)
     Bases: build_py
     Convenience class to search for python modules.
     This class is based on distutils.command.build_py.build_by and provides a specialized version of
     find_all_modules().
     check_module(module: str, module_file: str) \rightarrow bool
           Return True if module_file belongs to module.
     distribution: Distribution
     find_all_modules(project\_dir: str \mid None = None) \rightarrow list[Any | tuple[str, str, str]]
           Compute the list of all modules that would be built by project located in current directory, whether they are
           specified one-module-at-a-time py_modules or by whole packages packages.
           By default, the function will search for modules in the current directory. Specifying project_dir param-
           eter allow to change this.
           Return a list of tuples (package, module, module_file).
     find_package_modules(package: str, package\_dir: str) \rightarrow Iterable[tuple[str, str, str]]
           Temporally prepend the alternative_build_base to module_file. Doing so will ensure modules can
           also be found in other location (e.g skbuild.constants.CMAKE_INSTALL_DIR).
skbuild.utils.distribution_hide_listing(distribution: Distribution | Distribution) → Iterator[bool | int]
     Given a distribution, this context manager temporarily sets distutils threshold to WARN if --hide-listing
     argument was provided.
     It yields True if --hide-listing argument was provided.
skbuild.utils.mkdir_p(path: str) \rightarrow None
     Ensure directory path exists. If needed, parent directories are created.
skbuild.utils.parse\_manifestin(template: str) \rightarrow list[str]
     This function parses template file (usually MANIFEST.in)
class skbuild.utils.push_dir(directory: str | None = None, make_directory: bool = False)
     Bases: ContextDecorator
     Context manager to change current directory.
skbuild.utils.to_platform_path(path: OptStr) \rightarrow OptStr
     Return a version of path where all separator are os.sep
skbuild.utils.to\_unix\_path(path: OptStr) \rightarrow OptStr
     Return a version of path where all separator are /
```

48 Chapter 8. Hacking

#### **Submodules**

#### skbuild.cmaker module

This module provides an interface for invoking CMake executable.

Interface to CMake executable.

#### **Example:**

```
>>> # Setup dummy repo
>>> from skbuild.cmaker import CMaker
>>> import ubelt as ub
>>> from os.path import join
>>> repo_dpath = ub.ensure_app_cache_dir('skbuild', 'test_cmaker')
>>> ub.delete(repo_dpath)
>>> src_dpath = ub.ensuredir(join(repo_dpath, 'SRC'))
>>> cmake_fpath = join(src_dpath, 'CMakeLists.txt')
>>> open(cmake_fpath, 'w').write(ub.codeblock(
        cmake_minimum_required(VERSION 3.5.0)
        project(foobar NONE)
        file(WRITE "${CMAKE_BINARY_DIR}/foo.txt" "# foo")
        install(FILES "${CMAKE_BINARY_DIR}/foo.txt" DESTINATION ".")
        install(CODE "message(STATUS \\"Project has been installed\\")")
        message(STATUS "CMAKE_SOURCE_DIR:${CMAKE_SOURCE_DIR}")
        message(STATUS "CMAKE_BINARY_DIR:${CMAKE_BINARY_DIR}")
>>> ))
>>> # create a cmaker instance in the dummy repo, configure, and make.
>>> from skbuild.utils import push_dir
>>> with push_dir(repo_dpath):
        cmkr = CMaker()
>>>
>>>
        config_kwargs = {'cmake_source_dir': str(src_dpath)}
        print('--- test cmaker configure ---')
>>>
        env = cmkr.configure(**config_kwargs)
>>>
>>>
        print('--- test cmaker make ---')
>>>
        cmkr.make(env=env)
```

## static check\_for\_bad\_installs() $\rightarrow$ None

This function tries to catch files that are meant to be installed outside the project root before they are actually installed.

Indeed, we can not wait for the manifest, so we try to extract the information (install destination) from the CMake build files \*.cmake found in skbuild.constants.CMAKE\_BUILD\_DIR().

It raises skbuild.exceptions.SKBuildError if it found install destination outside of skbuild.constants.CMAKE\_INSTALL\_DIR().

```
configure(clargs: Sequence[str] = (), generator_name: str | None = None, skip_generator_test: bool = False, cmake_source_dir: str = '.', cmake_install_dir: str = '', languages: Sequence[str] = ('C', 'CXX'), cleanup: bool = True) \rightarrow dict[str, str]
```

Calls cmake to generate the Makefile/VS Solution/XCode project.

#### clargs: tuple

List of command line arguments to pass to cmake executable.

#### generator\_name: string

The string representing the CMake generator to use. If None, uses defaults for your platform.

#### skip\_generator\_test: bool

If set to True and if a generator name is specified (either as a keyword argument or as *clargs* using -*G* < *generator\_name*>), the generator test is skipped.

## cmake\_source\_dir: string

Path to source tree containing a CMakeLists.txt

#### cmake\_install\_dir: string

Relative directory to append to skbuild.constants.CMAKE\_INSTALL\_DIR().

## languages: tuple

List of languages required to configure the project and expected to be supported by the compiler. The language identifier that can be specified in the list corresponds to the one recognized by CMake.

#### cleanup: bool

If True, cleans up temporary folder used to test generators. Set to False for debugging to see CMake's output files.

Return a mapping of the environment associated with the selected *skbuild.platform\_specifics*. abstract.CMakeGenerator.

Mapping of the environment can also be later retrieved using get\_cached\_generator\_env().

#### **static get\_cached**(*variable name:* str) $\rightarrow$ str | None

If set, returns the variable cached value from the <code>skbuild.constants.CMAKE\_BUILD\_DIR()</code>, otherwise returns None

## $\textbf{get\_cached\_generator\_env()} \rightarrow dict[str, str] \mid None$

If any, return a mapping of environment associated with the cached generator.

#### classmethod get\_cached\_generator\_name() $\rightarrow$ str | None

Reads and returns the cached generator from the *skbuild.constants.CMAKE\_BUILD\_DIR()*:. Returns None if not found.

## static get\_python\_include\_dir(python\_version: str) $\rightarrow$ str | None

Get include directory associated with the current python interpreter.

## Args:

python\_version (str): python version, may be partial.

#### **Returns:**

PathLike: python include dir

## **Example:**

```
>>> # xdoc: +IGNORE_WANT
>>> from skbuild.cmaker import CMaker
>>> python_version = CMaker.get_python_version()
>>> python_include_dir = CMaker.get_python_include_dir(python_version)
>>> print('python_include_dir = {!r}'.format(python_include_dir))
python_include_dir = '.../conda/envs/py37/include/python3.7m'
```

## static get\_python\_library( $python\_version: str$ ) $\rightarrow$ str | None

Get path to the python library associated with the current python interpreter.

#### Args:

python\_version (str): python version, may be partial.

#### **Returns:**

PathLike: python\_library : python shared library

#### **Example:**

```
>>> # xdoc: +IGNORE_WANT
>>> from skbuild.cmaker import CMaker
>>> python_version = CMaker.get_python_version()
>>> python_library = CMaker.get_python_include_dir(python_version)
>>> print('python_library = {!r}'.format(python_library))
python_library = '.../conda/envs/py37/include/python3.7m'
```

## $\textbf{static get\_python\_version()} \rightarrow str$

Get version associated with the current python interpreter.

#### **Returns:**

str: python version string

#### **Example:**

```
>>> # xdoc: +IGNORE_WANT
>>> from skbuild.cmaker import CMaker
>>> python_version = CMaker.get_python_version()
>>> print('python_version = {!r}'.format(python_version))
python_version = '3.7'
```

#### $install() \rightarrow list[str]$

Returns a list of file paths to install via setuptools that is compatible with the data files keyword argument.

```
make(clargs: Sequence[str] = (), config: str = 'Release', source_dir: str = '.', install_target: str = 'install', env: Mapping[str, str] | None = None) <math>\rightarrow None
```

Calls the system-specific make program to compile code.

## install\_target: string

Name of the target responsible to install the project. Default is "install".

**Note:** To workaround CMake issue #8438. See https://gitlab.kitware.com/cmake/cmake/-/issues/8438 Due to a limitation of CMake preventing from adding a dependency on the "build-all" built-in target, we explicitly build the project first when the install target is different from the default on.

```
make_impl(clargs: list[str], config: str, source_dir: str, install_target: str | None, env: Mapping[str, str] | None = None) \rightarrow None
```

Precondition: clargs does not have -config nor -install-target options. These command line arguments are extracted in the caller function make with clargs,  $config = pop\_arg('-config', clargs, config)$ 

This is a refactor effort for calling the function *make* twice in case the install\_target is different than the default *install*.

```
skbuild.cmaker.get_cmake_version(cmake\ executable: str = 'cmake') \rightarrow str
```

Runs CMake and extracts associated version information. Raises *skbuild.exceptions.SKBuildError* if it failed to execute CMake.

#### **Example:**

```
>>> # xdoc: IGNORE_WANT
>>> from skbuild.cmaker import get_cmake_version
>>> print(get_cmake_version())
3.14.4
```

skbuild.cmaker.has\_cmake\_cache\_arg(cmake\_args: list[str], arg\_name: str, arg\_value: str | None = None)

-> bool

Return True if -D<arg\_name>: TYPE=<arg\_value> is found in cmake\_args. If arg\_value is None, return True only if -D<arg\_name>: is found in the list.

```
skbuild.cmaker.pop_arg(arg: str, args: Sequence[str], default: None = None) \rightarrow tuple[list[str], str | None] skbuild.cmaker.pop_arg(arg: str, args: Sequence[str], default: str) \rightarrow tuple[list[str], str]
```

Pops an argument arg from an argument list args and returns the new list and the value of the argument if present and a default otherwise.

#### skbuild.constants module

This module defines constants commonly used in scikit-build.

```
{\tt skbuild.constants.\textbf{CMAKE\_BUILD\_DIR()}} \to {\tt str}
```

CMake build directory.

skbuild.constants.CMAKE\_DEFAULT\_EXECUTABLE = 'cmake'

Default path to CMake executable.

```
skbuild.constants.CMAKE\_INSTALL\_DIR() \rightarrow str
```

CMake install directory.

```
skbuild.constants.CMAKE_SPEC_FILE() \rightarrow str
```

CMake specification file storing CMake version, CMake configuration arguments and environment variables PYTHONNOUSERSITE and PYTHONPATH.

```
skbuild.constants.SETUPTOOLS_INSTALL_DIR() \rightarrow str
```

Setuptools install directory.

```
skbuild.constants.SKBUILD_DIR() \rightarrow str
```

Top-level directory where setuptools and CMake directories are generated.

```
skbuild.constants.SKBUILD_MARKER_FILE() \rightarrow str
```

Marker file used by skbuild.command.generate\_source\_manifest.generate\_source\_manifest.run().

 $skbuild.constants.set\_skbuild\_plat\_name(plat\_name: str) \rightarrow None$ 

Set platform name associated with scikit-build functions returning a path:

- SKBUILD\_DIR()
- SKBUILD\_MARKER\_FILE()
- CMAKE\_BUILD\_DIR()
- CMAKE\_INSTALL\_DIR()
- CMAKE\_SPEC\_FILE()
- SETUPTOOLS\_INSTALL\_DIR()

```
skbuild.constants.skbuild_plat_name() \rightarrow str
```

Get platform name formatted as cystem\_version>]-<machine\_architecture>.

Default value corresponds to \_default\_skbuild\_plat\_name() and can be overridden with set\_skbuild\_plat\_name().

Examples of values are macosx-10.9-x86\_64, linux-x86\_64, linux-i686 or win-am64.

#### skbuild.exceptions module

This module defines exceptions commonly used in scikit-build.

## exception skbuild.exceptions.SKBuildError

Bases: RuntimeError

Exception raised when an error occurs while configuring or building a project.

## $\textbf{exception} \ \, \textbf{skbuild.exceptions.} \textbf{SKBuildGeneratorNotFoundError}$

Bases: SKBuildError

Exception raised when no suitable generator is found for the current platform.

## $\textbf{exception} \ \textbf{skbuild.exceptions.} \textbf{SKBuildInvalidFileInstallationError}$

Bases: SKBuildError

Exception raised when a file is being installed into an invalid location.

#### skbuild.setuptools wrap module

This module provides functionality for wrapping key infrastructure components from distutils and setuptools.

```
skbuild.setuptools\_wrap.create\_skbuild\_argparser() \rightarrow ArgumentParser
```

Create and return a scikit-build argument parser.

```
skbuild.setuptools_wrap.get_default_include_package_data() \rightarrow bool
```

Include package data if pyproject.toml contains the project or tool.setuptools table.

```
skbuild.setuptools_wrap.parse_args() → tuple[list[str], str | None, bool, list[str], list[str]]
```

This function parses the command-line arguments sys.argv and returns the tuple (setuptools\_args, cmake\_executable, skip\_generator\_test, cmake\_args, build\_tool\_args) where each \*\_args element corresponds to a set of arguments separated by --.

```
skbuild.setuptools_wrap.parse_skbuild_args(args: Sequence[str], cmake_args: Sequence[str], build_tool_args: Sequence[str]) \rightarrow tuple[list[str], str | None, bool, list[str], list[str]]
```

Parse arguments in the scikit-build argument set. Convert specified arguments to proper format and append to cmake\_args and build\_tool\_args. Returns the tuple (remaining arguments, cmake executable, skip\_generator\_test).

```
skbuild.setuptools_wrap.setup(*, cmake_args: Sequence[str] = (), cmake_install_dir: str = ", cmake_source_dir: str = ", cmake_with_sdist: bool = False, cmake_languages: Sequence[str] = ('C', 'CXX'), cmake_minimum_required_version: str | None = None, cmake_process_manifest_hook: Callable[[list[str]], list[str]] | None = None, cmake_install_target: str = 'install', **kw: Any) \rightarrow Distribution
```

This function wraps setup() so that we can run cmake, make, CMake build, then proceed as usual with setuptools, appending the CMake-generated output as necessary.

The CMake project is re-configured only if needed. This is achieved by (1) retrieving the environment mapping associated with the generator set in the CMakeCache.txt file, (2) saving the CMake configure arguments and version in *skbuild.constants.CMAKE\_SPEC\_FILE()*: and (3) re-configuring only if either the generator or the CMake specs change.

skbuild.setuptools\_wrap.strip\_package( $package\_parts: Sequence[str], module\_file: str) \rightarrow str$ 

Given package\_parts (e.g. ['foo', 'bar']) and a module\_file (e.g. foo/bar/jaz/rock/roll.py), starting from the left, this function will strip the parts of the path matching the package parts and return a new string (e.g jaz/rock/roll.py).

The function will work as expected for either Windows or Unix-style module\_file and this independently of the platform.

## 8.3 Internal CMake Modules

## 8.3.1 targetLinkLibrariesWithDynamicLookup

#### **Public Functions**

The following functions are defined:

target\_link\_libraries\_with\_dynamic\_lookup

```
target_link_libraries_with_dynamic_lookup(<Target> [<Libraries>])
```

Useful to "weakly" link a loadable module. For example, it should be used when compiling a loadable module when the symbols should be resolve from the run-time environment where the module is loaded, and not a specific system library.

Like proper linking, except that the given <Libraries> are not necessarily linked. Instead, the <Target> is produced in a manner that allows for symbols unresolved within it to be resolved at runtime, presumably by the given <Libraries>. If such a target can be produced, the provided <Libraries> are not actually linked.

It links a library to a target such that the symbols are resolved at run-time not link-time.

The linker is checked to see if it supports undefined symbols when linking a shared library. If it does then the library is not linked when specified with this function.

On platforms that do not support weak-linking, this function works just like target\_link\_libraries.

**Note:** For OSX it uses undefined dynamic\_lookup. This is similar to using -shared on Linux where undefined symbols are ignored.

For more details, see blog from Tim D. Smith.

#### check\_dynamic\_lookup

Check if the linker requires a command line flag to allow leaving symbols unresolved when producing a target of type <TargetType> that is weakly-linked against a dependency of type <LibType>.

#### <TargetType>

can be one of "STATIC", "SHARED", "MODULE", or "EXE".

## <LibType>

can be one of "STATIC", "SHARED", or "MODULE".

Long signature:

Short signature:

The result is cached between invocations and recomputed only when the value of CMake's linker flag list changes; CMAKE\_STATIC\_LINKER\_FLAGS if <TargetType> is "STATIC", and CMAKE\_SHARED\_LINKER\_FLAGS otherwise.

Defined variables:

#### <ResultVar>

Whether the current C toolchain supports weak-linking for target binaries of type <TargetType> that are weakly-linked against a dependency target of type <LibType>.

#### <LinkFlagsVar>

List of flags to add to the linker command to produce a working target binary of type <TargetType> that is weakly-linked against a dependency target of type <LibType>.

## HAS\_DYNAMIC\_LOOKUP\_<TargetType>\_<LibType>

Cached, global alias for <ResultVar>

#### DYNAMIC\_LOOKUP\_FLAGS\_<TargetType>\_<LibType>

Cached, global alias for <LinkFlagsVar>

#### **Private Functions**

The following private functions are defined:

**Warning:** These functions are not part of the scikit-build API. They exist purely as an implementation detail and may change from version to version without notice, or even be removed.

We mean it.

#### \_get\_target\_type

```
_get_target_type(<ResultVar> <Target>)
```

Shorthand for querying an abbreviated version of the target type of the given <Target>.

<ResultVar> is set to:

- "STATIC" for a STATIC\_LIBRARY,
- "SHARED" for a SHARED\_LIBRARY,
- "MODULE" for a MODULE\_LIBRARY,
- and "EXE" for an EXECUTABLE.

Defined variables:

#### <ResultVar>

The abbreviated version of the <Target>'s type.

## \_test\_weak\_link\_project

Attempt to compile and run a test project where a target of type <TargetType> is weakly-linked against a dependency of type <LibType>:

- <TargetType> can be one of "STATIC", "SHARED", "MODULE", or "EXE".
- <LibType> can be one of "STATIC", "SHARED", or "MODULE".

Defined variables:

#### <ResultVar>

Whether the current C toolchain can produce a working target binary of type <TargetType> that is weakly-linked against a dependency target of type <LibType>.

#### <LinkFlagsVar>

List of flags to add to the linker command to produce a working target binary of type <TargetType> that is weakly-linked against a dependency target of type <LibType>.

56 Chapter 8. Hacking

# CHAPTER NINE

# **CREDITS**

Please see the GitHub project page at https://github.com/scikit-build/scikit-build/graphs/contributors

58 Chapter 9. Credits

**CHAPTER** 

**TEN** 

## **RELEASE NOTES**

This is the list of changes to scikit-build between each release. For full details, see the commit logs at https://github.com/scikit-build/scikit-build

## 10.1 Next Release

We are hard at work on the next generation of scikit-build scikit-build-core, which will eventually replace the backend here. We are also continuing to fix bugs, make improvements, and backport changes here.

## 10.2 Scikit-build 0.17.6

A small fix release with some new platforms and better testing, including CPython 3.12.0b1.

## 10.2.1 Bug fixes

- Support added for SunOS by @mtelka in #983.
- Support added for AIX (with recent CMake) by @bhuntsman in #988.

## 10.2.2 Testing

- Tests now pass on CPython 3.12.0b1 in #879.
- Tests no longer use pytest-virtualenv in #879.
- isolated marker now includes test\_distribution tests in #879.
- Tests avoid incorrect get\_map match by @keszybz in #990.
- Fedora testing fix by @LecrisUT in #986 and #938.

## 10.2.3 Miscellaneous

• Docs improvements in #979.

## 10.3 Scikit-build 0.17.5

A small fix release fixing the passing on of generator specific arguments. This fixes some cases where the Ninja generator was found but then was unable to build. NetBSD was reported to work, so was added to the BSD's supported.

## **10.3.1 Bug fixes**

- Generator args were missing for actual compile in #975.
- Add support for netbsd & pyodide (future) in #977.

## 10.4 Scikit-build 0.17.4

A followup fix to the issue 0.17.3 tried to fix. We now have a method to manually test downstream packages, too.

## **10.4.1 Bug fixes**

• Make sure include dir is found even if the lib is not present in #974.

## 10.5 Scikit-build 0.17.3

A small release related to PYTHON\_LIBRARY handling changes in 0.17.2; scikit-build 0.17.3 returns an empty string from get\_python\_library if no Python library is present (like on manylinux), where 0.17.2 returned None, and previous versions returned a non-existent path. Note that adding REQUIRED to find\_package(PythonLibs will fail, but it is incorrect (you must not link to libPython.so) and was really just injecting a non-existent path before.

## **10.5.1 Bug fixes**

- Keep get\_python\_library return type string if python lib non-existing for now in #959.
- Avoid 'not found' warning if libs are not found by FindPythonExtensions in #960.
- FindNumPy should not call FindPythonLibs in #958.

## 10.6 Scikit-build 0.17.2

Another small release with fixes for non-MSVC Windows platforms.

## **10.6.1 Bug fixes**

- RPM spec fix by @LecrisUT in #937.
- Validate value before returning library path by @dlech in #942.
- Only add Python\_LIBRARY on Windows MSVC in #943 and #944.
- Slightly nicer traceback for failed compiler in #947.

## 10.6.2 Testing

• Hide a few warnings that are expected in #948.

## 10.7 Scikit-build 0.17.1

This is a small release fixing a few bugs; the primary one being a change that was triggering a bug in older FindPython. The unused variable messages have been deactivated to simplify output, as well.

## **10.7.1 Bug fixes**

- Older (<3.24) CMake breaks when lib specified in #932.
- An error output was missing formatting in #931.
- Make empty CMAKE\_OSX\_DEPLOYMENT\_TARGET a warning (bug in conda-forge's clang activation fixed upstream) in #934.
- Remove unused variable warnings by in #930.

## 10.7.2 Testing

- Add Fedora packaging with packit automation by @LecrisUT in #928.
- Fix codecov ci by @LecrisUT in #929.
- Update some coverage settings in #933.

10.6. Scikit-build 0.17.2

## 10.8 Scikit-build 0.17.0

A lot of bug fixes are present in this release, focusing on Windows, PyPy, and cross compiling. We've also improved the compatibility with default setuptools behaviors a little, and enabled some things that were previously unavailable, like overriding the build type via the cmake argument environment variables. We've expanded our CI matrix to include Windows and macOS PyPy and some Fortran tests on Linux. This release requires Python 3.7+.

## **10.8.1 Bug fixes**

- Match setuptools behavior for include\_package\_data default. by @vyasr in #873.
- Misc. fixes for F2PY and PythonExtensions modules by @benbovy in #495.
- Provide more useful error if user provides CMAKE\_INSTALL\_PREFIX by @vyasr in #872.
- Stop assuming that .pyx files are in the same directory as CMakeLists.txt by @vyasr in #871.
- Allow build type overriding in #902.
- Detect PyPy library correctly on Windows by user: gershnik in #904.
- Include library for FindPython for better Windows cross-compiles in #913. Thanks to user: maxbachmann for testing.
- Fix logic for default generator when cross-compiling for ARM on Windows in #917 by @dlech.
- Use f2py's get\_include if present in #877.
- Fix support for cross-compilation exception using targetLinkLibrariesWithDynamicLookup by @erykoff in #901.
- Treat empty MACOSX\_DEPLOYMENT\_TARGET as if it was unset in #918.

## 10.8.2 Testing

- Add hello fortran sample package + tests by @benbovy in #493.
- Add sdist check & fix in #906.
- Fix some setuptools types in #888.
- Add PyPy Win & macOS to the CI in #907.
- Add tests for Python 3.12 Linux alphas in #922.

#### 10.8.3 Miscellaneous

- Drop Python 3.6 in #862.
- Move building backend to hatchling in #870.
- Avoid mutating function input parameters in #899.
- Use \_compat/typing name in #869.

## 10.9 Scikit-build 0.16.7

This is expected to be the final release series supporting Python 3.6. 0.17 will require Python 3.7+ and start removing deprecated functionality.

- Added SKBUILD\_GNU\_SKIP\_LOCAL\_SYMBOL\_EXPORT\_OVERRIDE to disable script in #848, thanks to @aaron-bray and @vyasr.
- Address a new warning from setuptools in our test suite in #859.
- Move to using Ruff, update to Black 23, and use Flynt to move more code to f-strings.

## 10.10 Scikit-build 0.16.6

- Fix a discovery regression in 0.16.5 when a cmake folder or cmake.py was present in #848.
- Correct an issue in the tests where a generator wasn't expanded into a list in #850.

## 10.11 Scikit-build 0.16.5

- Use cmake module if installed over system installs in #839.
- Support setting of -DCMAKE\_SYSTEM\_PROCESSOR if passed for selecting an arch, useful for cross compiling on conda-forge in #843.
- Fixed a rare encoded error output string on Windows in #842.
- Better granularity in extras in #838.
- Add test markers for nosetuptoolsscm and isolated (helpful for package distributions building scikit-build itself like conda) in #837.

## 10.12 Scikit-build 0.16.4

This releases backports additions for Windows ARM cross-compiling via cibuildwheel from scikit-build-core 0.1.4.

- Initial experimental support for Windows ARM cross-compile in #824 and #818
- Replace mailing list with GitHub Discussions board in #823
- Some CI updates in #811 and #812

## 10.13 Scikit-build 0.16.3

This release fixes logging issues using setuptools 65.6+ affecting our tests. Pytest 7.2+ is now supported. setup.py <command> and setup\_requires are deprecated, and tests are marked as such.

- Fix typo in usage.rst in #795, thanks to @chohner.
- Support pytest 7.2+ in #801.
- Change warning filtering in #802.
- Handle logging changes in setuptools 65.6+ in #807.

10.9. Scikit-build 0.16.7

63

- Add deprecated markers to some tests in #807.
- Allow known warnings to show up in the tests #807.

## 10.14 Scikit-build 0.16.2

This addresses one more small regression with the FindPython change from 0.16.0 that was affecting conda. #793.

## 10.15 Scikit-build 0.16.1

This was a quick patch release that fixed a missing Python requires setting and some missing files #790, and addressed a warning from setuptools in the tests.

• Ignored distutils warning #785. thanks to @bnavigator.

## 10.16 Scikit-build 0.16.0

This release adds support for Python 3.11 and removes support for Python 2.7 and 3.5 (#688). Testing and static checking improved, including being fully statically typed internally (though setuptools is not fully typed, so it is of limited use).

All deprecated setuptools/distutils features are also deprecated in scikit-build, like the test command, easy\_install, etc. Editable mode is still unsupported. Python 3.6 support is deprecated. Older versions of CMake (<3.15) are not recommended; a future version will remove support for older CMake's (along with providing a better mechanism for ensuring a proper CMake is available). If you need any of these features, please open or find an issue explaining what and why you need something.

#### 10.16.1 New Features

- Cython module now supports FindPython mode. #743
- PyPy is discovered without extra settings in FindPython mode #744

## 10.16.2 Bug fixes

- FindPython mode uses a new path specification, should help make it usable. #774
- Better flushing and output streams for more consistent output ordering. #781

#### 10.16.3 Documentation

• scikit-build mailing list transitioned to the scikit-build GitHub Discussions board. See #800. \* Transitioning away from the mailing list and adopting the GitHub Discussions will provide a more integrated platform enabling us to more effectively engage with the community. \* After sending a last message describing the transition, the mailing list was updated to be read-only and the welcome message was updated to redirect visitor toward the Discussions board.

## 10.17 Scikit-build 0.15.0

This release is the final (again) release for Python < 3.6 and MSVC<2017. Support for FindPython from CMake 3.12+ was added, including FindPython2. Support for Cygwin added.

#### 10.17.1 New Features

- Add support for FindPython (including 2 and 3). Thanks @hameerabbasi for the contribution. See #712.
- Add support for Cygwin. Thanks @ax31 and @DWesl and @poikilos for the help! See #485.

## 10.17.2 Bug fixes

• Fixed issue with distutils usage in Python 3.10. Thanks to @SuperSandro2000 for the contribution in #700.

## 10.18 Scikit-build 0.14.1

This release fixes a regression, and reverts a fix in 0.14.0. Some changes made to CI to fix recent removals.

## 10.18.1 Bug fixes

- Fix issue with SKBUILD\_CONFIGURE\_OPTIONS not being read.
- Reverted manifest install changes.

## 10.19 Scikit-build 0.14.0

This is the final release for Python < 3.6 and MSVC<2017.

## 10.19.1 New Features

• Add support for --install-target scikit-build command line option. And cmake\_install\_target in setup.py. Allows providing an install target different than the default install. Thanks @phcerdan for the contribution. See #477.

## 10.19.2 Bug fixes

- The manifest install location computation was fixed. Thanks @kratsg for the contribution in #682. (Reverted in 0.14.1)
- Byte-compilation was skipped due to a missing return. Thanks @pekkarr in #678.
- Packages can now be computed from the same shared collections, before this could confuse Scikit-build. Thanks
  @vyasr in #675.
- Fixed library detection for PyPy 3.9. Thanks @rkaminsk in #673.

## 10.19.3 Internal

- Scikit-build now uses pyproject.toml and setuptools\_scm to build. If you are packaging scikit-build itself, you might need to update your requirements. See #634.
- The codebase is now formatted with Black. #665

## 10.20 Scikit-build 0.13.1

This release fixes two bugs affecting Windows. Users should use "ninja; platform\_system!='Windows", at least for now, since MSVC ships with Ninja, and that Ninja is better at finding the matching MSVC than the Python package is. Including it may slow down the search and force the IDE generator instead, but will at least no longer discover GCC instead.

## 10.20.1 Bug fixes

- On Windows, don't let Ninja find something other than what it's supposed to look for. Ensure the Ninja package is used for the search, just like normal runs, if installed. #652.
- Do not throw an error when printing info and a logger is disconnected. #652

## 10.21 Scikit-build 0.13.0

This is likely one of the final releases to support Python 2.7 and 3.5; future releases will likely target at least Python 3.6+ and MSCV 2017+.

If you are using scikit-build via pyproject.toml, please remember to include setuptools and wheel. A future version of scikit-build may remove the setuptools install-time hard requirement.

#### 10.21.1 New Features

- CMake module *Cython* now uses Cython default arguments. This no longer adds --no-docstrings in Release and MinSizeRel builds, so Cython docstrings are now retained by default. Additionally, --embed-positions is no longer added to Debug and RelWithDebInfo builds. Users can enable these and other Cython arguments via the option CYTHON\_FLAGS. See #518 and #519, thanks to @bdice for the improvement.
- Experimental support for ARM64 on Windows. Thanks to @gaborkertesz-linaro in #612.
- Support for MSVC 2022. Thanks to @tttapa for the contribution in #627.
- Support the modern form of target\_link\_libraries, via SKBUILD\_LINK\_LIBRARIES\_KEYWORD (somewhat experimental). Thanks to @maxbachmann in #611.

## 10.21.2 Bug fixes

- Update the Ninja path if using the ninja package. This fixes repeated isolated builds. Further path inspection and updates for isolated builds may be considered in the future. #631, thanks to @RUrlus and @segevfiner for help in tracking this down.
- Allow OpenBSD to pass the platform check (untested). See #586.
- Avoid forcing the min macOS version. Behaviour is now inline with setuptools. Users should set MACOSX\_DEPLOYMENT\_TARGET when building (automatic with cibuildwheel), otherwise you will get the same value Python was compiled with. Note: This may seem like a regression for PyPy until the next release (7.3.8), since it was compiled with 10.7, which is too old to build with on modern macOS manually set MACOSX\_DEPLOYMENT\_TARGET (including setting it if unset in your setup.py) for PyPy until 7.3.8. #607
- Fix logging issue when using Setuptools 60.2+. #623
- MacOS cross compiling support fix (for conda-forge) for built-in modules. Thanks to @isuruf for the contribution in #622.
- Better detection of the library path, fixes some issues with PyPy. Thanks to @rkaminsk for the contribution in #620 and #630. PyPy is now part of our testing matrix as of #624. Also @robtaylor in #632.
- Fixed issue when cross-compiling on conda-forge (probably upstream bug, but easy to avoid). #646.

## 10.22 Scikit-build 0.12.0

The scikit-build GitHub organization welcomes @henryiii and @mayeut as core contributors and maintainers. Both are also maintainers of cibuildwheel.

@henryiii is a pybind11 and pypa/build maintainer, has been instrumental in adding Apple Silicon support, adding support for Visual Studio 2019, updating the Continuous Integration infrastructure, as well as helping review & integrate contributions, and addressing miscellaneous issues. Additionally, @henryiii has worked on an example project to build with pybind11 and scikit-build.

@mayeut is a manylinux maintainer and focused his effort on updating the cmake-python-distributions and ninja-python-distributions so that the corresponding wheels are available on all supported platforms including Apple Silicon and all flavors of manylinux.

#### 10.22.1 New Features

- Support Apple Silicon, including producing Universal2 wheels (#530) and respecting standard setuptools cross-compile variables (#555). Thanks to @YannickJadoul for the contributions.
- Support MSVC 2019 without having to run it with the MSVC activation variables, just like 2017 and earlier versions. Thanks to @YannickJadoul for the contribution in #526.

## 10.22.2 Bug fixes

- Support -A and -T internally when setting up MSVC generators. Architecture now always passed through -A to MSVC generators. Thanks @ YannickJadoul for the contribution. See #557 and #536.
- Fixed a regression that caused setuptools to complain about unknown setup option (*cmake\_process\_manifest\_hook*). Thanks @Jmennius for the contribution. See #498.
- If it applies, ensure generator toolset is used to configure the project. Thanks @ YannickJadoul for the contributions. See #526.
- Read CYTHON\_FLAGS where needed, instead of once, allowing the user to define multiple modules with different flags. Thanks @oiffrig for the contributions in #536.
- Avoid an IndexError if prefix was empty. Thanks @dfaure for the contributions in #522.

#### 10.22.3 Documentation

- Update Conda: Step-by-step release guide available in *Making a release* section.
- Update links to CMake documentation pages in *C Runtime*, *Compiler and Build System Generator*. Thanks @Eothred for the contributions in #508.

#### 10.22.4 Tests

- Improve and simplify Continuous Integration infrastructure.
  - Support nox for running the tests locally. See #540.
  - Use GitHub Actions for Continuous Integration and remove use of scikit-ci, tox, TravisCI, AppVeyor and CircleCI. See #549, #551 and #552.
  - Add support for testing against Python 3.10. See #565.
  - Style checking handled by pre-commit. See #541.
  - Check for misspellings adding GitHub Actions workflow using codespell. See #541.
- Fix linting error F522 reported with flake8 >= 3.8.x. Thanks @benbovy for the contributions. See #494.
- Fix regex in tests to support Python 3.10. Thanks @mgorny for the contributions in #544.

## 10.23 Scikit-build 0.11.1

## 10.23.1 Bug fixes

Support using scikit-build with conan where distro<1.2.0 is required. Thanks @AntoinePrv and @Chrismarsh for reporting issues #472 and #488.</li>

## 10.23.2 Documentation

• Fix link in Conda: Step-by-step release guide available in *Making a release* section.

# 10.24 Scikit-build 0.11.0

#### 10.24.1 New Features

- Add a hook to process the cmake install manifest building the wheel. The hook function can be specified as an argument to the setup() function. This can be used e.g. to prevent installing cmake configuration files, headers, or static libraries with the wheel. Thanks @SylvainCorlay for the contribution. See #473.
- Add support for passing CMake configure options like -DF00:STRING:bar as global setuptools or pip options.
- Add support for building project using PyPy or PyPy3. See https://pypy.org See #407.
- Add support for OS/400 (now known as IBM i). Thanks @jwoehr for the contribution. See #444.
- Display CMake command used to configure the project. Thanks @native-api for the contribution. See #443.
- · CMake modules:
  - Improve CMake module *F2PY* adding add\_f2py\_target() CMake function allowing to generate \*-f2pywrappers.f and \*module.c files from \*.pyf files. Thanks @xoviat for the contribution.
  - Update CMake module PythonExtensions adding add\_python\_library() and add\_python\_extension(). Thanks @xoviat for the contribution.

## 10.24.2 Bug fixes

- Fix python 2.7 installation ensuring setuptools < 45 is required. See #478.
- Fix unclosed file resource in *skbuild.cmaker.CMaker.check\_for\_bad\_installs()*. Thanks @Nic30 for the suggestion. See #429.
- Update CMake module *PythonExtensions*:
  - Ensure correct suffix is used for compiled python module on windows. See #383.
  - Fix warning using EXT\_SUFFIX config variable instead of deprecated SO variable. See #381.
- Honor the MACOSX\_DEPLOYMENT\_TARGET environment variable if it is defined on macOS. Thanks @certik for the contribution. See #441.
- Fix CMake module *F2PY* to ensure the £2py executable specific to the python version being used is found. See #449. Thanks @bnavigator for the contribution.
- Replace platform.linux\_distribution() which was removed in Python 3.8 by a call to distro.id(). This adds the distro package as dependency. See #458. Thanks @bnavigator for the contribution.

## 10.24.3 Documentation

- Add notes section to the For maintainers top-level category that includes a comparison between sysconfig and distutils.sysconfig modules.
- Remove obsolete comment in cmaker.py. See #439. Thanks @isuruf

## 10.24.4 Tests

• Update initialize\_git\_repo\_and\_commit to prevent signing message on system with commit signing enabled globally.

# 10.25 Scikit-build 0.10.0

#### 10.25.1 New Features

• Improve message displayed when discovering a working environment for building projects. For example, instead of displaying -- Trying "Ninja" generator, it now displays a message like -- Trying "Ninja (Visual Studio 15 2017 Win64 v140)" generator.

# 10.25.2 Bug fixes

- Checking generator candidates can now handle handle paths and binaries with spaces, so that setup.py --cmake-executable "C:/Program Files (x86)/cmake/cmake.exe" works as expected. Contributed by @jokva. See #400.
- Fix sdist command to ensure symlinks in original source tree are maintained. Contributed by @anibali. See #401
- Ensure use of bdist\_egg or bdist\_rpm commands trigger build using cmake.
- Fix default value returned by skbuild.constants.skbuild\_plat\_name() on macOS. See #417.

#### 10.25.3 Internal API

• Add skbuild.platform\_specifics.windows.find\_visual\_studio().

## 10.25.4 Documentation

- Fix typo in example associated with *PythonExtensions*. Thanks @eirrgang for the contribution.
- Update *Making a release* section to include Conda: Step-by-step release guide.

## 10.25.5 Tests

- Introduce check\_sdist\_content() and fix tests that are checking content of sdist to account for changes introduced in Python 3.8 and backported to python 2.7, 3.6 and 3.7. The changes introduced in python/cpython#9419 adds directory entries to ZIP files created by distutils. Thanks @anibali for the contribution. See #404.
- Fix check\_wheel\_content() to consider changes in 0.33.1 < wheel.\_\_version\_\_ < 0.33.4 where directory entries are included when building wheel. See pypa/wheel#294 <a href="https://github.com/pypa/wheel/issues/294">https://github.com/pypa/wheel/issues/294</a>.
- Fix reporting of AssertionError raised in check\_wheel\_content() function by relocating the source code into a dedicated module tests.pytest\_helpers and by adding a conftest.py configuration file registering it for pytest assertion rewriting. See https://docs.pytest.org/en/latest/writing\_plugins.html#assertion-rewriting and #403.
- Fix test\_generator\_selection when building with "Visual C++ for Python 2.7" installed for all users. This addresses failure associated with win\_c\_compilervs2008cxx\_compilervs2008python2.7 when running test in scikit-build-feedstock where "Visual C++ for Python 2.7" is installed using (vcpython27 chocolatey package.
- Continuous Integration
  - Add support for Azure Pipelines for Python 3.7 32-bit and 64-bit
  - AppVeyor: Disable test for Python 3.7 32-bit and 64-bit.
  - CircleCI: Update version of docker images from jessie to stretch. This addresses issue circleci/circleciimages#370.
  - TravisCI: Remove obsolete Python 3.4 testing. It reached end-of-life on March 18 2019.

## 10.26 Scikit-build 0.9.0

### 10.26.1 New Features

Add support for building distutils based extensions associated with ext\_modules setup keyword along side
skbuild based extensions. This means using build\_ext command (and associated --inplace argument) is
supported. Thanks @Erotemic for the contribution. See #284.

## 10.26.2 Bug fixes

- Fix build of wheels if path includes spaces. See issue #375. Thanks @padraic-padraic for the contribution.
- Ensure wheel platform name is correctly set when providing custom CMAKE\_OSX\_DEPLOYMENT\_TARGET and CMAKE\_OSX\_ARCHITECTURES values are provided. Thanks @nonhermitian for the contribution. See #377.
- Fix testing with recent version of pytest by updating the pytest-runner requirements expression in setup.py. Thanks @mackelab for the contribution.

10.26. Scikit-build 0.9.0 71

## 10.27 Scikit-build 0.8.1

# 10.27.1 Bug fixes

• Fix bdist\_wheel command to support wheel >= 0.32.0. Thanks @fbudin69500 for reporting issue #360.

## 10.27.2 Tests

• Fix test\_distribution.py updating use of Path.files() and requiring path.py>=11.5.0.

## 10.28 Scikit-build 0.8.0

#### 10.28.1 New Features

- Introduced *skbuild.constants.CMAKE\_DEFAULT\_EXECUTABLE* to facilitate distribution of scikit-build in package manager like Nixpkgs where all paths to dependencies are hardcoded. Suggested by @FRidh.
- Setup keywords:
  - If not already set, zip\_safe option is set to False. Suggested by @blowekamp.
- Add support for --skip-generator-test when a generator is explicitly selected using --generator. This allows to speed up overall build when the build environment is known.

# 10.28.2 Bug fixes

- Fix support for building project with CMake source directory outside of the setup.py directory. See #335 fixed by @massich.
- Fix reading of .cmake files having any character not available in CP-1252 (the default code page on windows). See #334 fixed by @bgermann.
- Fix parsing of macOS specific arguments like --plat-name macosx-X.Y-x86\_64 and -DCMAKE\_OSX\_DEPLOYMENT\_TARGET:STRING=X.Y and ensure that the ones specified as command line arguments override the default values or the one hard-coded in the cmake\_args setup keyword. Thanks @yonip for the help addressing #342.
- Support case where relative directory set in package\_dir has an ending slash. For example, specifying package\_dir={'awesome': 'src/awesome/'}, is now properly handled.
- Fix support for isolated build environment ensuring the CMake project is reconfigured when pip install -e . is called multiple times. See #352.

## 10.28.3 Documentation

- README: Update overall download count.
- Add logo and update sphinx configuration. Thanks @SteveJordanKW for the design work.
- Update CMake installation section. Thanks @thewtex.
- Add Support for isolated build section.
- Add Optimized incremental build section.
- Update *usage documentation* to specify that --universal and --python-tags have no effect. Thanks @bgermann for the suggestion. See #353.
- Simplify documentation merging Extension Build System section with the Advanced Usage section. Thanks @thewtex for the suggestion.

#### 10.28.4 Tests

- Add check\_wheel\_content utility function.
- Skip test\_setup\_requires\_keyword\_include\_cmake if running in conda test environment or if https://pypi.org is not reachable. Suggested by @Luthaf.
- Continuous Integration
  - TravisCI:
    - \* Remove testing of linux now covered by CircleCI, add testing for Python 3.5, 3.6 and 3.7 on macOS.
    - \* Ensure system python uses latest version of pip
  - AppVeyor, CircleCI: Add testing for Python 3.7
  - Remove uses of unneeded \$<RUN\_ENV> command wrapper. scikit-build should already take care of setting
    up the expected environment.
  - Always install up-to-date scikit-ci and scikit-ci-addons.
  - Simplify release process managing versioning with python-versioneer and update *Making a release* documentation.

## 10.29 Scikit-build 0.7.1

## 10.29.1 Documentation

- Fix description and classifier list in setup.py.
- Fix link in README.

10.29. Scikit-build 0.7.1 73

## 10.30 Scikit-build 0.7.0

### 10.30.1 New Features

• Faster incremental build by re-configuring the project only if needed. This was achieved by (1) adding support to retrieve the environment mapping associated with the generator set in the CMakeCache.txt file, (2) introducing a CMake spec file storing the CMake version as well as the the CMake arguments and (3) re-configuring only if either the generator or the CMake specs change. Thanks @xoviat for the contribution. See #301.

#### · CMake modules:

- CMake module *PythonExtensions*: Set symbol visibility to export only the module init function. This applies to GNU and MSVC compilers. Thanks @xoviat. See #299.
- Add CMake module F2PY useful to find the f2py executable for building Python extensions with Fortran.
   Thanks to @xoviat for moving forward with the integration. Concept for the module comes from the work of @scopatz done in PyNE project. See #273.
- Update CMake module NumPy setting variables NumPy\_CONV\_TEMPLATE\_EXECUTABLE and NumPy\_FROM\_TEMPLATE\_EXECUTABLE. Thanks @xoviat for the contribution. See #278.

#### • Setup keywords:

- Add support for *cmake\_languages* setup keyword.
- Add support for include\_package\_data and exclude\_package\_data setup keywords as well as parsing of MANIFEST.in. See #315. Thanks @reiver-dev for reporting the issue.
- Add support for cmake\_minimum\_required\_version setup keyword. See #312. Suggested by @henryiii.
- Install cmake if found in setup\_requires list. See #313. Suggested by @henryiii.
- Add support for --cmake-executable scikit-build command line option. Thanks @henryborchers for the suggestion. See #317.
- Use \_skbuild/platform-X.Y instead of \_skbuild to build package. This allows to have a different build directory for each python version. Thanks @isuruf for the suggestion and @xoviat for contributing the feature. See #283.
- Run cmake and develop command when command test is executed.

## 10.30.2 Bug fixes

- Fix support of --hide-listing when building wheel.
- CMake module *Cython*: Fix escaping of spaces associated with CYTHON\_FLAGS when provided as command line arguments to the cython executable through CMake cache entries. See #265 fixed by @neok-m4700.
- Ensure package data files specified in the setup() function using package\_data keyword are packaged and installed.
- Support specifying a default directory for all packages not already associated with one using syntax like package\_dir={'':'src'} in setup.py. Thanks @benjaminjack for reporting the issue. See #274.
- Improve --skip-cmake command line option support so that it can re-generate a source distribution or a python wheel without having to run cmake executable to re-configure and build. Thanks to @jonwoodring for reporting the issue on the mailing list.
- Set skbuild <version> as wheel generator. See PEP-0427 and #191.

- Ensure MANIFEST.in is considered when generating source distribution. Thanks @seanlis for reporting the problem and providing an initial patch, and thanks @henryiii for implementing the corresponding test. See #260.
- Support generation of source distribution for git repository having submodules. This works only for version of git >= 2.11 supporting the --recurse-submodules option with ls-files command.

## 10.30.3 Internal API

Add skbuild.cmaker.get\_cmake\_version().

## 10.30.4 Python Support

• Tests using Python 3.3.x were removed and support for this version of python is not guaranteed anymore. Support was removed following the deprecation warnings reported by version 0.31.0 of wheel package, these were causing the tests test\_source\_distribution and test\_wheel to fail.

#### 10.30.5 Tests

• Speedup execution of tests that do not require any CMake language enabled. This is achieved by (1) introducing the test project hello-no-language, (2) updating test utility functions execute\_setup\_py and project\_setup\_py\_test to accept the optional parameter disable\_languages\_test allowing to skip unneeded compiler detection in test project used to verify that the selected CMake generator works as expected, and (3) updating relevant tests to use the new test project and parameters.

Overall testing time on all continuous integration services was reduced:

- AppVeyor:
  - \* from ~16 to ~7 minutes for 64 and 32-bit Python 2.7 tests done using Visual Studio Express 2008
  - \* from more than **2 hours to ~50 minutes** for 64 and 32-bit Python 3.5 tests done using Visual Studio 2015. Improvement specific to Python 3.x were obtained by caching the results of slow calls to distutils.msvc9compiler.query\_vcvarsall (for Python 3.3 and 3.4) and distutils.\_msvccompiler.\_get\_vc\_env (for Python 3.5 and above). These functions were called multiple times to create the list of skbuild.platform\_specifics.windows. CMakeVisualStudioCommandLineGenerator used in skbuild.platform\_specifics.windows.WindowsPlatform.
- CircleCI: from ~7 to ~5 minutes.
- TravisCI: from ~21 to ~10 minutes.
- Update maximum line length specified in flake8 settings from 80 to 120 characters.
- Add prepend\_sys\_path utility function.
- Ensure that the project directory is prepended to sys.path when executing test building sample project with the help of execute\_setup\_py function.
- Add codecov config file for better defaults and prevent associated Pull Request checks from reporting failure when coverage only slightly changes.

10.30. Scikit-build 0.7.0 75

## 10.30.6 Documentation

- Improve internal API documentation:
  - skbuild.platform\_specifics.windows
  - skbuild.command
  - skbuild.command.generate\_source\_manifest
  - skbuild.utils
- Split usage documentation into a Basic Usage and Advanced Usage sections.

# 10.30.7 Cleanups

• Fix miscellaneous pylint warnings.

# 10.31 Scikit-build 0.6.1

# 10.31.1 Bug fixes

• Ensure CMake arguments passed to scikit-build and starting with -DCMAKE\_\* are passed to the test project allowing to determine which generator to use. For example, this ensures that arguments like -DCMAKE\_MAKE\_PROGRAM:FILEPATH=/path/to/program are passed. See #256.

#### 10.31.2 Documentation

• Update *Making a release* section including instructions to update README.rst with up-to-date pypi download statistics based on Google big table.

## 10.32 Scikit-build 0.6.0

#### 10.32.1 New features

- Improve py\_modules support: Python modules generated by CMake are now properly included in binary distribution.
- Improve developer mode support for py\_modules generated by CMake.

# 10.32.2 Bug fixes

- Do not implicitly install python modules when the beginning of their name match a package explicitly listed. For example, if a project has a package foo/\_\_init\_\_.py and a module fooConfig.py, and only package foo was listed in setup.py, fooConfig.py is not installed anymore.
- CMake module *targetLinkLibrariesWithDynamicLookup*: Fix the caching of *dynamic lookup* variables. See #240 fixed by @blowekamp.

## 10.32.3 Requirements

• wheel: As suggested by @thewtex, unpinning version of the package by requiring >=0.29.0 instead of ==0. 29.0 will avoid uninstalling a newer version of wheel package on up-to-date system.

#### 10.32.4 Documentation

- Add a command line *CMake Options* section to *Usage*.
- Fix table listing Visual Studio IDE version and corresponding with CPython version in C Runtime, Compiler and Build System Generator.
- Improve Making a release section.

#### 10.32.5 Tests

• Extend test\_hello, test\_setup, and test\_sdist\_hide\_listing to (1) check if python modules are packaged into source and wheel distributions and (2) check if python modules are copied into the source tree when developer mode is enabled.

### 10.32.6 Internal API

- Fix skbuild.setuptools\_wrap.strip\_package() to handle empty package.
- Teach skbuild.command.build\_py.build\_py.find\_modules() function to look for py\_module file in CMAKE\_INSTALL\_DIR.
- Teach skbuild.utils.PythonModuleFinder to search for python module in the CMake install tree.
- Update skbuild.setuptools\_wrap.\_consolidate() to copy file into the CMake tree only if it exists.
- Update skbuild.setuptools\_wrap.\_copy\_file() to create directory only if there is one associated with the destination file.

## 10.33 Scikit-build 0.5.1

# 10.33.1 Bug fixes

• Ensure file copied in "develop" mode have "mode bits" maintained.

# 10.34 Scikit-build 0.5.0

## 10.34.1 New features

- Improve user experience by running CMake only if needed. See #207
- Add support for *cmake\_with\_sdist* setup keyword argument.
- Add support for --force-cmake and --skip-cmake global setup command-line options.
- scikit-build conda-forge recipe added by @isuruf. See conda-forge/staged-recipes#1989

10.33. Scikit-build 0.5.1 77

- Add support for development mode. (#187).
- Improved C Runtime, Compiler and Build System Generator selection:
- If available, uses *Ninja* build system generator on all platforms. An advantages is that ninja automatically parallelizes the build based on the number of CPUs.
- Automatically set the expected Visual Studio environment when Ninja or NMake Makefiles generators are
  used.
- Support Microsoft Visual C++ Compiler for Python 2.7. See #216.
- Prompt for user to install the required compiler if it is not available. See #27.
- Improve *targetLinkLibrariesWithDynamicLookup* CMake Module extending the API of check\_dynamic\_lookup function:
- Update long signature: <LinkFlagsVar> is now optional
- Add support for short signature: check\_dynamic\_lookup(<ResultVar>). See SimpleITK/SimpleITK#80.

# 10.34.2 Bug fixes

- Fix scikit-build source distribution and add test. See #214 Thanks @isuruf for reporting the issue.
- Support building extension within a virtualenv on windows. See #119.

#### 10.34.3 Documentation

- add C Runtime, Compiler and Build System Generator section
- add Release Notes section
- allow github issues and users to easily be referenced using :issue:`XY` and :user:`username` markups. This functionality is enabled by the sphinx-issue sphinx extension
- make\_a\_release: Ensure uploaded distributions are signed
- · usage:
- · Add empty cross-compilation / wheels building sections
- Add Why should I use scikit-build?
- Add Setup options section
- · hacking:
- Add Internal API section generated using sphinx-apidoc.
- Add Internal CMake Modules to document targetLinkLibrariesWithDynamicLookup CMake module.

## 10.34.4 Requirements

• setuptools: As suggested by @mivade in #212, remove the hard requirement for ==28.8.0 and require version >= 28.0.0. This allows to "play" nicely with conda where it is problematic to update the version of setuptools. See pypa/pip#2751 and ContinuumIO/anaconda-issues#542.

## 10.34.5 Tests

- Improve "push\_dir" tests to not rely on build directory name. Thanks @isuruf for reporting the issue.
- travis/install\_pyenv: Improve MacOSX build time updating scikit-ci-addons
- Add get\_cmakecache\_variables utility function.

## 10.34.6 Internal API

- skbuild.cmaker.CMaker.configure(): Change parameter name from generator\_id to generator\_name. This is consistent with how generator are identified in CMake documentation. This change breaks backward compatibility.
- skbuild.platform\_specifics.abstract.CMakePlatform.get\_best\_generator(): Change parameter name from generator to generator\_name. Note that this function is also directly importable from skbuild.platform\_specifics. This change breaks backward compatibility.
- skbuild.platform\_specifics.abstract.CMakeGenerator: This class allows to handle generators as sophisticated object instead of simple string. This is done anticipating the support for CMAKE\_GENERATOR\_PLATFORM and CMAKE\_GENERATOR\_TOOLSET. Note also that the class is directly importable from skbuild.platform\_specifics and is now returned by skbuild.platform\_specifics.get\_best\_generator(). This change breaks backward compatibility.

# 10.34.7 Cleanups

- · appveyor.yml:
- Remove unused "on\_failure: event logging" and "notifications: GitHubPullRequest"
- · Remove unused SKIP env variable

## 10.35 Scikit-build 0.4.0

## 10.35.1 New features

- Add support for --hide-listing option
- · allow to build distributions without displaying files being included
- useful when building large project on Continuous Integration service limiting the amount of log produced by the build
- CMake module: skbuild/resources/cmake/FindPythonExtensions.cmake
- Function python\_extension\_module: add support for module suffix

10.35. Scikit-build 0.4.0 79

## 10.35.2 Bug fixes

- Do not package python modules under "purelib" dir in non-pure wheel
- CMake module: skbuild/resources/cmake/targetLinkLibrariesWithDynamicLookup.cmake:
- Fix the logic checking for cross-compilation (the regression was introduced by #51 and #47
- It configure the text project setting CMAKE\_ENABLE\_EXPORTS to ON. Doing so ensure the executable compiled in the test exports symbols (if supported by the underlying platform)

## 10.35.3 Docs

- Add short note explaining how to include scikit-build CMake module
- Move "Controlling CMake using scikit-build" into a "hacking" section
- Add initial version of "extension\_build\_system" documentation

#### 10.35.4 Tests

- tests/samples: Simplify project removing unneeded install rules and file copy
- · Simplify continuous integration
- · use scikit-ci and scikit-ci-addons
- speed up build setting up caching
- Makefile:
- Fix coverage target
- Add docs-only target allowing to regenerate the Sphinx documentation without opening a new page in the browser.

## 10.36 Scikit-build 0.3.0

## 10.36.1 New features

- Improve support for "pure", "CMake" and "hybrid" python package
- a "pure" package is a python package that have all files living in the project source tree
- an "hybrid" package is a python package that have some files living in the project source tree and some files installed by CMake
- a "CMake" package is a python package that is fully generated and installed by CMake without any of his files existing in the source tree
- Add support for source distribution. See #84
- Add support for setup arguments specific to scikit-build:
- cmake\_args: additional option passed to CMake
- cmake\_install\_dir: relative directory where the CMake project being built should be installed
- cmake\_source\_dir: location of the CMake project

- Add CMake module FindNumPy.cmake
- Automatically set package\_dir to reasonable defaults
- Support building project without CMakeLists.txt

# 10.36.2 Bug fixes

- Fix dispatch of arguments to setuptools, CMake and build tool. See #118
- Force binary wheel generation. See #106
- Fix support for py\_modules (6716723)
- Do not raise error if calling "clean" command twice

## 10.36.3 Documentation

- Improvement of documentation published on http://scikit-build.readthedocs.io/en/latest/
- Add docstrings for most of the modules, classes and functions

#### 10.36.4 Tests

- Ensure each test run in a dedicated temporary directory
- Add tests to raise coverage from 70% to 91%
- Refactor CI testing infrastructure introducing CI drivers written in python for AppVeyor, CircleCI and TravisCI
- Switch from nose to py.test
- Relocate sample projects into a dedicated home: https://github.com/scikit-build/scikit-build-sample-projects

## **10.36.5 Cleanups**

- Refactor commands introducing set\_build\_base\_mixin and new\_style
- · Remove unused code

# 10.36.6 History

PyCMake was created at SciPy 2014 in response to general difficulties building C++ and Fortran based Python extensions across platforms. It was renamed to "scikit-build" in 2016.

10.36. Scikit-build 0.3.0

**CHAPTER** 

**ELEVEN** 

# **MAKING A RELEASE**

A core developer should use the following steps to create a release X.Y.Z of scikit-build on PyPI and Conda.

# 11.1 Prerequisites

- All CI tests are passing on GitHub Actions and Azure Pipelines.
- You have a GPG signing key.

# 11.2 Documentation conventions

The commands reported below should be evaluated in the same terminal session.

Commands to evaluate starts with a dollar sign. For example:

```
$ echo "Hello"
Hello
```

means that echo "Hello" should be copied and evaluated in the terminal.

# 11.3 Setting up environment

- 1. First, register for an account on PyPI.
- 2. If not already the case, ask to be added as a Package Index Maintainer.
- 3. Create a ~/.pypirc file with your login credentials:

```
[distutils]
index-servers =
  pypi
  pypitest

[pypi]
username=<your-username>
  password=<your-password>

[pypitest]
repository=https://test.pypi.org/legacy/
```

(continues on next page)

(continued from previous page)

```
username=<your-username>
password=<your-password>
```

where <your-username> and <your-password> correspond to your PyPI account.

# 11.4 PyPI: Step-by-step

- 1. Make sure that all CI tests are passing on GitHub Actions and Azure Pipelines.
- 2. Download the latest sources (or use an existing git checkout)

```
$ cd /tmp && \
git clone git@github.com:scikit-build/scikit-build && \
cd scikit-build
```

3. List all tags sorted by creation date

```
$ git tag -l --sort creatordate
```

4. Choose the next release version number

```
$ release=X.Y.Z
```

**Warning:** To ensure the packages are uploaded on PyPI, tags must match this regular expression: (0-9)+(.[0-9]+)\*(.post[0-9]+)?.

5. In CHANGES.rst replace Next Release section header with Scikit-build X.Y.Z and commit the changes.

```
$ git add CHANGES.rst && \
git commit -m "Scikit-build $release"
```

6. Tag the release

```
$ git tag --sign -m "Scikit-build $release" $release main
```

**Warning:** We recommend using a GPG signing key to sign the tag.

7. Publish both the release tag and the main branch

```
$ git push origin $release && \
git push origin main
```

8. Make a GitHub release. Paste the converted release notes as markdown; convert using

```
cat CHANGES.rst | pandoc -f rst -t gfm
```

and then edit the result (it will not be perfect) to prepare the body of the release. You can also try clip-boardtomarkdown or copying to a draft discord post. PRs should be converted to simple #<number> form. Be sure to use the tag you just pushed as the tag version, and Scikit-build X.Y.Z should be the name.

Note: For examples of releases, see https://github.com/scikit-build/scikit-build/releases

9. Add a Next Release section back in CHANGES.rst, commit and push local changes.

```
$ git add CHANGES.rst && \
git commit -m "CHANGES.rst: Add \"Next Release\" section [ci skip]" && \
git push origin main
```

10. Add an entry to the Announcements category of the scikit-build discussions board.

**Note:** For examples of announcements, see https://github.com/orgs/scikit-build/discussions/categories/announcements

# 11.5 Conda: Step-by-step

Warning: Publishing on conda requires to have corresponding the corresponding Github release.

After a GitHub release is created in the scikit-build project and after the conda-forge Autoticking Bot creates a pull request on the scikit-build-feedstock, follow these steps to finalize the conda package release:

- 1. Review the pull-request
- 2. Merge pull-request

In case the bot failed (e.g because of GH rate limitation) and in order to explicitly release a new version on conda-forge, follow the steps below:

1. Choose the next release version number (that matches with the PyPI version last published)

```
$ release=X.Y.Z
```

2. Fork scikit-build-feedstock

First step is to fork scikit-build-feedstock repository. This is the recommended best practice by conda.

3. Clone forked feedstock

Fill the YOURGITHUBUSER part.

```
$ YOURGITHUBUSER=user
$ cd /tmp && git clone https://github.com/$YOURGITHUBUSER/scikit-build-feedstock.git
```

4. Download corresponding source for the release version

```
$ cd /tmp && \
  wget https://github.com/scikit-build/scikit-build/archive/$release.tar.gz
```

5. Create a new branch

```
$ cd scikit-build-feedstock && \
git checkout -b $release
```

#### 6. Modify meta.yaml

Update the version string and sha256.

We have to modify the sha and the version string in the meta.yaml file.

For linux flavors:

```
$ sed -i "1s/.*/{% set version = \"$release\" %}/" recipe/meta.yaml && \
    sha=$(openssl sha256 /tmp/$release.tar.gz | awk '{print $2}') && \
    sed -i "2s/.*/{% set sha256 = \"$sha\" %}/" recipe/meta.yaml
```

For macOS:

```
$ sed -i -- "1s/.*/{% set version = \"$release\" %}/" recipe/meta.yaml && \
    sha=$(openssl sha256 /tmp/$release.tar.gz | awk '{print $2}') && \
    sed -i -- "2s/.*/{% set sha256 = \"$sha\" %}/" recipe/meta.yaml
```

Commit local changes.

```
$ git add recipe/meta.yaml && \
git commit -m "scikit-build v$release version"
```

## 7. Push the changes

```
$ git push origin $release
```

#### 8. Create a Pull Request

Create a pull request against the main repository. If the tests are passed a new release will be published on Anaconda cloud.

**CHAPTER** 

## **TWELVE**

## **INDICES AND TABLES**

- · genindex
- · modindex
- · search

## 12.1 Publications

Please use the first citation when referencing scikit-build in scientific publications.

- Jean-Christophe Fillion-Robin, Matt McCormick, Omar Padron, Max Smolens, Michael Grauer, & Michael Sarahan. (2018, July 13). jcfr/scipy\_2018\_scikit-build\_talk: SciPy 2018 Talk | scikit-build: A Build System Generator for CPython C/C++/Fortran/Cython Extensions. Zenodo. https://doi.org/10.5281/zenodo.2565368
- Schreiner, Henry, Rickerby, Joe, Grosse-Kunstleve, Ralf, Jakob, Wenzel, Darbois, Matthieu, Gokaslan, Aaron, Fillion-Robin, Jean-Christophe, & McCormick, Matt. (2022, August 1). Building Binary Extensions with pybind11, scikit-build, and cibuildwheel. https://doi.org/10.25080/majora-212e5952-033

# 12.2 History

PyCMake was created at SciPy 2014 in response to general difficulties building C++ and Fortran based Python extensions across platforms. It was renamed to "scikit-build" in 2016. Scikit-build-core was started in 2022.

## 12.3 Known Issues

These issues are likely to be addressed in upcoming releases, and are already addressed in scikit-build-core.

- Editable installs do not work with the latest versions of Setuptools (and had issues with older versions, too).
- Configuration scikit-build cares about \_must\_ be specified in setup() currently.
- The cache directory (\_skbuild) may need to be deleted between builds in some cases (like rebuilding with a different Python interpreter).
- AIX requires a newer version of CMake than the IBM-supplied CMake 3.22.0 from the AIX Toolbox for Open Source Software. We currently recommend building CMake from source on AIX.

We are also working on improving scikit-build, so there are some upcoming changes and deprecations:

 All deprecated setuptools/distutils features are also deprecated in scikit-build, like the test command, easy\_install, etc. • Older versions of CMake (<3.15) are not recommended; a future version will remove support for older CMake's (along with providing a better mechanism for ensuring a proper CMake is available).

If you need any of these features, please open or find an issue explaining what and why you need something.

# 12.4 Miscellaneous

• Free software: MIT license

• Documentation: http://scikit-build.readthedocs.org

• Source code: https://github.com/scikit-build/scikit-build

• Discussions: https://github.com/orgs/scikit-build/discussions

• Scikit-build-core: https://github.com/scikit-build/scikit-build-core

Support for this work was provided by NSF grant OAC-2209877.

# **PYTHON MODULE INDEX**

```
S
skbuild, 37
skbuild.cmaker, 49
skbuild.command, 38
skbuild.command.bdist, 38
skbuild.command.bdist_wheel, 39
skbuild.command.build, 39
skbuild.command.build_ext, 39
skbuild.command.build_py, 39
skbuild.command.clean, 40
skbuild.command.egg_info, 40
skbuild.command.generate_source_manifest, 40
skbuild.command.install.41
skbuild.command.install_lib, 41
skbuild.command.install_scripts, 41
skbuild.command.sdist, 42
skbuild.constants, 52
skbuild.exceptions, 53
skbuild.platform_specifics, 42
skbuild.platform_specifics.abstract, 43
skbuild.platform_specifics.aix, 46
skbuild.platform_specifics.bsd, 45
skbuild.platform_specifics.cygwin, 45
skbuild.platform_specifics.linux, 45
skbuild.platform_specifics.osx, 45
skbuild.platform_specifics.platform_factory,
        46
skbuild.platform_specifics.unix, 46
skbuild.platform_specifics.windows, 46
skbuild.setuptools_wrap, 53
skbuild.utils, 47
```

90 Python Module Index

# **INDEX**

| Symbols                                                                                                    | <pre>build_ext (class in skbuild.command.build_ext), 39</pre>    |               |
|----------------------------------------------------------------------------------------------------|------------------------------------------------------------------|---------------|
| init() (skbuild.platform_specifics.CMakeGenerator                                                                                                    | <pre>build_module() (skbuild.command.build_py.build_p</pre>      | y             |
| mathod) 12                                                                                                    | method), 39                                                      |               |
| init() (skbuild.platform_specifics.abstract.CMakeG                                                                                                    | eheraidrpy (class in skbuild.command.build_py), 39               |               |
| method), 43                                                                                                    |                                                                  |               |
| init() (skbuild.platform_specifics.windows.CMakeV                                                                                                    | isualStudioCommandLineGenerator                                  |               |
| method), 46                                                                                                    | CachedEnv (class in skbuild.platform_specifics.windows           | ),            |
| init() (skbuild.platform_specifics.windows.CMakeV                                                                                                    | isualStudio4DEGenerator                                          |               |
| method), 47                                                                                                    | check_dynamic_lookup                                             |               |
| _get_target_type                                                                                                    | command, 54                                                      |               |
| command, 55                                                                                                    | <pre>check_for_bad_installs() (skbuild.cmaker.CMake</pre>        | r             |
| _test_weak_link_project                                                                                                    | static method), 49                                               |               |
| command, 56                                                                                                    | <pre>check_module() (skbuild.utils.PythonModuleFinde</pre>       | r             |
| •                                                                                                    | method), 48                                                      |               |
| A                                                                                                    | clean (class in skbuild.command.clean), 40                       |               |
| add_cython_target                                                                                                    | <pre>cleanup_test() (skbuild.platform_specifics.abstract.C</pre> | CMakePlatform |
| command, 23                                                                                                    | static method), 43                                               |               |
| add_f2py_target                                                                                                    | CMAKE_BUILD_DIR() (in module skbuild.constants), 52              |               |
| command, 30                                                                                                    | CMAKE_DEFAULT_EXECUTABLE (in modul                               | e             |
| add_python_extension                                                                                                    | skbuild.constants), 52                                           |               |
| command, 29                                                                                                    | CMAKE_INSTALL_DIR() (in module skbuild.constants)                | ),            |
| add_python_library                                                                                                    | 52                                                               |               |
| command, 28                                                                                                    | CMAKE_SPEC_FILE() (in module skbuild.constants), 52              |               |
| AIXPlatform (class in skbuild.platform_specifics.aix),                                                                                                    | CMakeGenerator (class in skbuild.platform_specifics)             | ),            |
| 46                                                                                                    | 42                                                               |               |
| $\verb architecture   (skbuild.platform\_specifics.abstract.CMake a constraint of the constraint of the co$ | e Englishment $e$ (class $i$                                     | n             |
| property), 43                                                                                                    | skbuild.platform_specifics.abstract), 43                         |               |
| architecture(skbuild.platform_specifics.CMakeGeneral                                                                                                    | toCMakePlatform (class i                                         | n             |
| property), 42                                                                                                    | skbutta.ptatjorm_specifics.abstract), 45                         |               |
| _                                                                                                    | CMaker (class in skbuild.cmaker), 49                             |               |
| В                                                                                                    | CMakeVisualStudioCommandLineGenerator (class i                   | n             |
| bdist (class in skbuild.command.bdist), 38                                                                                                    | $skbuild.plat form\_specifics.windows),46$                       |               |
| bdist_wheel (class in skbuild.command.bdist_wheel),                                                                                                    | `                                                                | n             |
| 39                                                                                                    | skbuild.platform_specifics.windows), 46                          |               |
| BSDPlatform (class in skbuild.platform_specifics.bsd),                                                                                                    | command                                                          |               |
| 45                                                                                                    | _get_target_type, 55                                             |               |
| build (class in skbuild.command.build), 39                                                                                                    | _test_weak_link_project, 56                                      |               |
| <pre>build_base (skbuild.command.CommandMixinProtocol</pre>                                                                                                    | add_cython_target, 23                                            |               |
| attribute), 38                                                                                                    | add_f2py_target, 30                                              |               |
| <pre>build_essential_install_cmd()</pre>                                                                                                    | add_python_extension, 29                                         |               |
| (skbuild.platform_specifics.linux.LinuxPlatform                                                                                                    | add_python_library, 28                                           |               |
| static method), 45                                                                                                    | check_dynamic_lookup, 54                                         |               |

```
python_extension_module, 25
                                                                                                                          find_package_modules()
          python_modules_header, 26
                                                                                                                                               (skbuild.utils.PythonModuleFinder
                                                                                                                                                                                                                              method).
          python_standalone_executable, 26
          target_link_libraries_with_dynamic_lookup, find_visual_studio()
                                                                                                                                                                                                      (in
                                                                                                                                                                                                                                 module
                                                                                                                                               skbuild.platform_specifics.windows), 47
CommandMixinProtocol (class in skbuild.command), 38
                                                                                                                          G
CommonLog (class in skbuild.utils), 47
compile_test_cmakelist()
                                                                                                                          generate_source_manifest
                                                                                                                                                                                                              (class
                                                                                                                                                                                                                                            in
                    (skbuild.platform specifics.abstract.CMakePlatform
                                                                                                                                               skbuild.command.generate source manifest),
                    static method), 43
configure() (skbuild.cmaker.CMaker method), 49
                                                                                                                          generator_installation_help
copy_extensions_to_source()
                                                                                                                                               (skbuild.platform_specifics.abstract.CMakePlatform
                    (skbuild.command.build ext.build ext
                                                                                                                                              property), 44
                    method), 39
                                                                                                                          generator_installation_help
create_skbuild_argparser()
                                                                                   (in
                                                                                                      module
                                                                                                                                               (skbuild.platform specifics.aix.AIXPlatform
                    skbuild.setuptools_wrap), 53
                                                                                                                                              property), 46
CygwinPlatform
                                                                                                                  in
                                                                                                                          generator_installation_help
                    skbuild.platform_specifics.cygwin), 45
                                                                                                                                               (skbuild.platform_specifics.cygwin.CygwinPlatform
                                                                                                                                              property), 45
D
                                                                                                                          generator_installation_help
{\tt default\_generators} \ (skbuild.platform\_specifics.abstract. CMake Platform\_specifics.linux.Linux Platform\_specifics.abstract. CMake Platform\_specifics.linux.Linux Platform\_specifics.abstract. CMake Platform\_specifics.abstract. CMake Platform\_specifics.abst
                    property), 44
                                                                                                                                              property), 45
description (skbuild.command.generate_source_manifest@enerateorouwnstandhigferion_help
                    attribute), 40
                                                                                                                                               (skbuild.platform_specifics.osx.OSXPlatform
description(skbuild.platform_specifics.abstract.CMakeGenerator_property), 45
                    property), 43
                                                                                                                          generator_installation_help
{\tt description}\ (skbuild.platform\_specifics.CMakeGenerator
                                                                                                                                               (skbuild.platform specifics.windows.WindowsPlatform
                    property), 42
                                                                                                                                              property), 47
Distribution (class in skbuild.utils), 47
                                                                                                                          get_best_generator()
{\tt distribution} (skbuild.command.CommandMixinProtocol
                                                                                                                                               (skbuild.platform_specifics.abstract.CMakePlatform
                    attribute), 38
                                                                                                                                               method), 44
distribution (skbuild.utils.PythonModuleFinder at-
                                                                                                                          get_cached() (skbuild.cmaker.CMaker static method),
                    tribute), 48
distribution_hide_listing()
                                                                                    (in
                                                                                                      module
                                                                                                                          get_cached_generator_env()
                    skbuild.utils), 48
                                                                                                                                               (skbuild.cmaker.CMaker method), 50
                                                                                                                          get_cached_generator_name()
Ε
                                                                                                                                               (skbuild.cmaker.CMaker
                                                                                                                                                                                                          class
                                                                                                                                                                                                                              method),
egg_info (class in skbuild.command.egg_info), 40
                                                                                                                          get_cmake_version() (in module skbuild.cmaker), 51
                                                                                                                          get_default_include_package_data() (in module
\verb|finalize_options()| (skbuild.command.CommandMixinProtocol skbuild.setuptools\_wrap), 53|
                                                                                                                          get_generator() (skbuild.platform_specifics.abstract.CMakePlatform
                    method), 38
                                                                                                                                               method), 44
finalize_options() (skbuild.command.egg_info.egg_info
                                                                                                                          get_generators() (skbuild.platform specifics.abstract.CMakePlatform
                    method), 40
finalize_options() (skbuild.command.generate_source_manifest.gentlevale, source_manifest
                                                                                                                          get_platform() (in module skbuild.platform_specifics),
                    method), 40
                                                                                                                                               43
finalize_options() (skbuild.command.install.install
                                                                                                                                                                                                                                 module
                                                                                                                          get_platform()
                                                                                                                                                                                             (in
                    method), 41
                                                                                                                                               skbuild.platform_specifics.platform_factory),
finalize_options() (skbuild.command.set_build_base_mixin
                    method), 38
\verb|find_all_modules()| (skbuild.utils.PythonModuleFinder get_python_include\_dir()| (skbuild.cmaker.CMaker)| (skbuild.utils.PythonModuleFinder get_python_include\_dir()| (skbuild.utils.PythonModuleFinder get_python_include\_dir()| (skbuild.utils.PythonModuleFinder get_python_include\_dir()| (skbuild.utils.PythonModuleFinder get_python_include\_dir()| (skbuild.utils.PythonModuleFinder get_python_include\_dir()| (skbuild.utils.PythonModuleFinder get_python_include\_dir()| (skbuild.utils.PythonModuleFinder get_python_include\_dir()| (skbuild.utils.PythonModuleFinder get_python_include\_dir()| (skbuild.utils.PythonModuleFinder get_python_include\_dir()| (skbuild.utils.PythonModuleFinder get_python_include\_dir()| (skbuild.utils.PythonModuleFinder get_python_include\_dir()| (skbuild.utils.PythonModuleFinder get_python_include\_dir()| (skbuild.utils.PythonModuleFinder get_python_include\_dir()| (skbuild.utils.PythonModuleFinder get_python_include\_dir()| (skbuild.utils.PythonModuleFinder get_python_include\_dir()| (skbuild.utils.PythonModuleFinder get_python_include\_dir()| (skbuild.utils.PythonModuleFinder get_python_include\_dir()| (skbuild.utils.PythonModuleFinder get_python_include\_dir()| (skbuild.utils.PythonModuleFinder get_python_include\_dir()| (skbuild.utils.PythonModuleFinder get_python_include\_dir()| (skbuild.utils.PythonModuleFinder get_python_include\_dir()| (skbuild.utils.Python_include\_dir()| (skbuild.utils.Python_include\_dir()| (skbuild.utils.Python_include\_dir()| (skbuild.utils.Python_include\_dir()| (skbuild.utils.Python_include\_dir()| (skbuild.utils.Python_include\_dir()| (skbuild.utils.Python_include\_dir()| (skbuild.utils.Python_include\_dir()| (skbuild.utils.python_include\_dir()| (skbuild.utils.python_include\_dir()| (skbuild.utils.python_include\_dir()| (skbuild.utils.python_include\_dir()| (skbuild.utils.python_include\_dir()| (skbuild.utils.python_include\_dir()| (skbuild.utils.python_include\_dir()| (skbuild.utils.python_include\_dir()| (skbuild.utils.python_include\_dir()| (skbuild.utils.python_include\_dir()| (skbuild.ut
                                                                                                                                               static method), 50
                    method), 48
\label{find_modules()} find\_modules() \  \, (\textit{skbuild.command.build\_py.build py} \  \, \texttt{get\_python\_library()} \  \, (\textit{skbuild.cmaker.CMaker static} \, )
                                                                                                                                               method), 50
                    method), 39
```

| <pre>get_python_version() (skbuild.cmaker.CMaker static</pre>                           | skbuild.command.egg_info,40                                                       |
|-----------------------------------------------------------------------------------------|-----------------------------------------------------------------------------------|
| method), 51                                                                             | <pre>skbuild.command.generate_source_manifest,</pre>                              |
| 11                                                                                      | 40                                                                                |
| Н                                                                                       | skbuild.command.install, 41                                                       |
| has_cmake_cache_arg() (in module skbuild.cmaker),                                       | skbuild.command.install_lib,41                                                    |
| 52                                                                                      | skbuild.command.install_scripts,41                                                |
| 1                                                                                       | skbuild.command.sdist, 42                                                         |
| ı                                                                                       | skbuild.constants, 52                                                             |
| INCLUDE (skbuild.platform_specifics.windows.CachedEnv                                   | skbuild.exceptions, 53                                                            |
| attribute), 47                                                                          | <pre>skbuild.platform_specifics, 42 skbuild.platform_specifics.abstract, 43</pre> |
| info() (skbuild.utils.CommonLog method), 47                                             | skbuild.platform_specifics.aix, 46                                                |
| <pre>initialize_options()</pre>                                                         | skbuild.platform_specifics.bsd, 45                                                |
| (skbuild.command.build_py.build_py method),                                             | skbuild.platform_specifics.cygwin, 45                                             |
| 40                                                                                      | skbuild.platform_specifics.linux, 45                                              |
| <pre>initialize_options()           (skbuild.command.generate_source_manifest.gen</pre> | angta skhuild.platform specifics.osx.45                                           |
| method), 40                                                                             | skbuild.platform_specifics.platform_factory                                       |
| install (class in skbuild.command.install), 41                                          | 46                                                                                |
| install() (skbuild.cmaker.CMaker method), 51                                            | skbuild.platform_specifics.unix,46                                                |
| install() (skbuild.command.install_lib.install_lib                                      | skbuild.platform_specifics.windows,46                                             |
| method), 41                                                                             | skbuild.setuptools_wrap,53                                                        |
| install lih (class in skhuild command install lih) 41                                   | skbuild.utils,47                                                                  |
| install_lib (skbuild.command.CommandMixinProtocol attribute), 38                        | N                                                                                 |
|                                                                                         | wane (skbuild.platform_specifics.abstract.CMakeGenerator                          |
| attribute), 38                                                                          | property), 43                                                                     |
|                                                                                         | name (skbuild.platform_specifics.CMakeGenerator prop-                             |
| skbuild.command.install_scripts), 41                                                    | erty), 42                                                                         |
|                                                                                         |                                                                                   |
| L                                                                                       | O                                                                                 |
| LIB (skbuild.platform_specifics.windows.CachedEnv attribute), 47                        | OSXPlatform (class in skbuild.platform_specifics.osx), 45                         |
| LinuxPlatform (class in                                                                 | outfiles (skbuild.command.CommandMixinProtocol                                    |
| skbuild.platform_specifics.linux), 45                                                   | attribute), 38                                                                    |
|                                                                                         | _                                                                                 |
| M                                                                                       | P                                                                                 |
| make() (skbuild.cmaker.CMaker method), 51                                               | <pre>parse_args() (in module skbuild.setuptools_wrap), 53</pre>                   |
| <pre>make_archive() (skbuild.command.sdist.sdist method),</pre>                         | parse_manifestin() (in module skbuild.utils), 48                                  |
| 42                                                                                      | <pre>parse_skbuild_args()</pre>                                                   |
| <pre>make_impl() (skbuild.cmaker.CMaker method), 51</pre>                               | skbuild.setuptools_wrap), 53                                                      |
| <pre>make_release_tree() (skbuild.command.sdist.sdist</pre>                             | PATH (skbuild.platform_specifics.windows.CachedEnv attribute), 47                 |
| method), 42                                                                             | pop_arg() (in module skbuild.cmaker), 52                                          |
| mkdir_p() (in module skbuild.utils), 48                                                 | push_dir (class in skbuild.utils), 48                                             |
| module                                                                                  | python_extension_module                                                           |
| skbuild,37<br>skbuild.cmaker,49                                                         | command, 25                                                                       |
| skbuild.command, 38                                                                     | python_modules_header                                                             |
| skbuild.command.bdist, 38                                                               | command, 26                                                                       |
| skbuild.command.bdist_wheel, 39                                                         | python_standalone_executable                                                      |
| skbuild.command.build, 39                                                               | command, 26                                                                       |
| skbuild.command.build_ext, 39                                                           | PythonModuleFinder (class in skbuild.utils), 48                                   |
| skbuild.command.build_py, 39                                                            | . "                                                                               |
| skbuild.command.clean.40                                                                |                                                                                   |

| R                                                                                                    | module, 53                                                              |
|----------------------------------------------------------------------------------------------------|-------------------------------------------------------------------------|
| run() (skbuild.command.bdist_wheel.bdist_wheel                                                                                                    | skbuild.platform_specifics module, 42                                   |
| method), 39                                                                                                    | skbuild.platform_specifics.abstract                                     |
| run() (skbuild.command.build_py.build_py method), 40                                                                                                    | module, 43                                                              |
| run() (skbuild.command.clean.clean method), 40                                                                                                    |                                                                         |
| run() (skbuild.command.generate_source_manifest.generate_source_manifest.generate_source_manifes | module, 40                                                              |
| run() (skbuild.command.install_scripts.install_scripts                                                                                                    | <pre>skbuild.platform_specifics.bsd</pre>                               |
| method), 41                                                                                                    | module, 45                                                              |
| run() (skbuild.command.sdist.sdist method), 42                                                                                                    | skbuild.platform_specifics.cygwin module, 45                            |
| S                                                                                                    | skbuild.platform_specifics.linux                                        |
| script_name (skbuild.utils.Distribution attribute), 48                                                                                                    | module, 45                                                              |
| sdist (class in skbuild.command.sdist), 42                                                                                                    | skbuild.platform_specifics.osx                                          |
| set_build_base_mixin(class in skbuild.command), 38                                                                                                    | module, 45                                                              |
| set_skbuild_plat_name() (in module                                                                                                    | skbuild.platform_specifics.platform_factory                             |
| skbuild.constants), 52                                                                                                    | module, 46                                                              |
| setup() (in module skbuild), 37                                                                                                    | skbuild.platform_specifics.unix                                         |
|                                                                                                    | module, 46                                                              |
| SETUDIOUS INSTALL DIR() (in module skbuild.setuptools_wrap), 53                                                                                                    | skbuild.platform_specifics.windows                                      |
| SETUPTOOLS_INSTALL_DIR() (in module                                                                                                    | module, 46                                                              |
| skbuild.constants), 52                                                                                                    | skbuild.setuptools_wrap                                                 |
| skbuild                                                                                                    | module, 53                                                              |
| module, 37                                                                                                    | skbuild.utils                                                           |
| skbuild.cmaker                                                                                                    | module, 47                                                              |
| module, 49                                                                                                    | SKBUILD_DIR() (in module skbuild.constants), 52                         |
| skbuild.command                                                                                                    | SKBUILD_MARKER_FILE() (in module                                        |
| module, 38                                                                                                    | skbuild.constants), 52                                                  |
| skbuild.command.bdist                                                                                                    | skbuild_plat_name() (in module skbuild.constants),                      |
| module, 38                                                                                                    | 52                                                                      |
| skbuild.command.bdist_wheel                                                                                                    | SKBuildError, 53                                                        |
| module, 39                                                                                                    | SKBuildGeneratorNotFoundError, 53                                       |
| skbuild.command.build                                                                                                    | SKBuildInvalidFileInstallationError, 53                                 |
| module, 39                                                                                                    | strip_package() (in module skbuild.setuptools_wrap),                    |
| skbuild.command.build_ext                                                                                                    | 54                                                                      |
| module, 39                                                                                                    | J <del>1</del>                                                          |
| skbuild.command.build_py                                                                                                    | Т                                                                       |
| module, 39                                                                                                    | target_link_libraries_with_dynamic_lookup                               |
| skbuild.command.clean                                                                                                    | command, 54                                                             |
| module, 40                                                                                                    |                                                                         |
| skbuild.command.egg_info                                                                                                    | to_platform_path() (in module skbuild.utils), 48                        |
| module, 40                                                                                                    | to_unix_path() (in module skbuild.utils), 48                            |
| skbuild.command.generate_source_manifest                                                                                                    | toolset(skbuild.platform_specifics.abstract.CMakeGenerator              |
| module, 40                                                                                                    | property), 43                                                           |
| skbuild.command.install                                                                                                    | toolset (skbuild.platform_specifics.CMakeGenerator                      |
| module, 41                                                                                                    | property), 42                                                           |
| skbuild.command.install_lib                                                                                                    | U                                                                       |
| module, 41                                                                                                    | _                                                                       |
| skbuild.command.install_scripts                                                                                                    | ${\tt UnixPlatform} ({\it class in skbuild.platform\_specifics.unix}),$ |
| module, 41                                                                                                    | 46                                                                      |
| skbuild.command.sdist                                                                                                    | M                                                                       |
| module, 42                                                                                                    | V                                                                       |
| skbuild.constants                                                                                                    | VS_YEAR_TO_VERSION (in module                                           |
| module, 52                                                                                                    | skbuild.platform_specifics.windows), 47                                 |
| skhuild.excentions                                                                                                    | - · · · · · · · · · · · · · · · · · · ·                                 |

# W

```
WindowsPlatform (class in skbuild.platform_specifics.windows), 47
write_test_cmakelist()
    (skbuild.platform_specifics.abstract.CMakePlatform static method), 44
write_wheelfile() (skbuild.command.bdist_wheel.bdist_wheel method), 39
```